# Hi! My name is **Matteo Lissandrini**

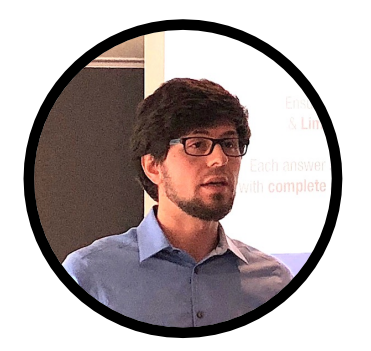

1

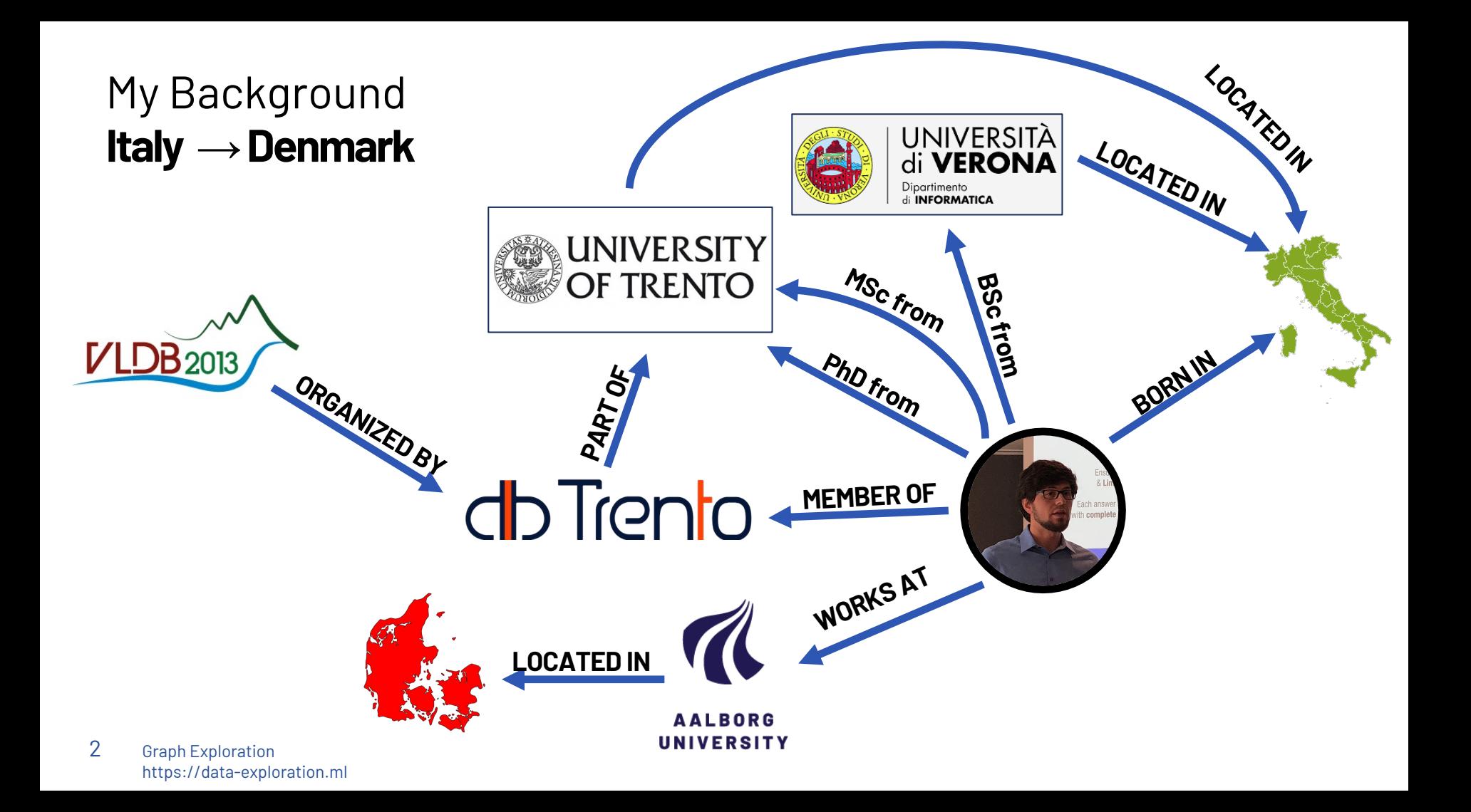

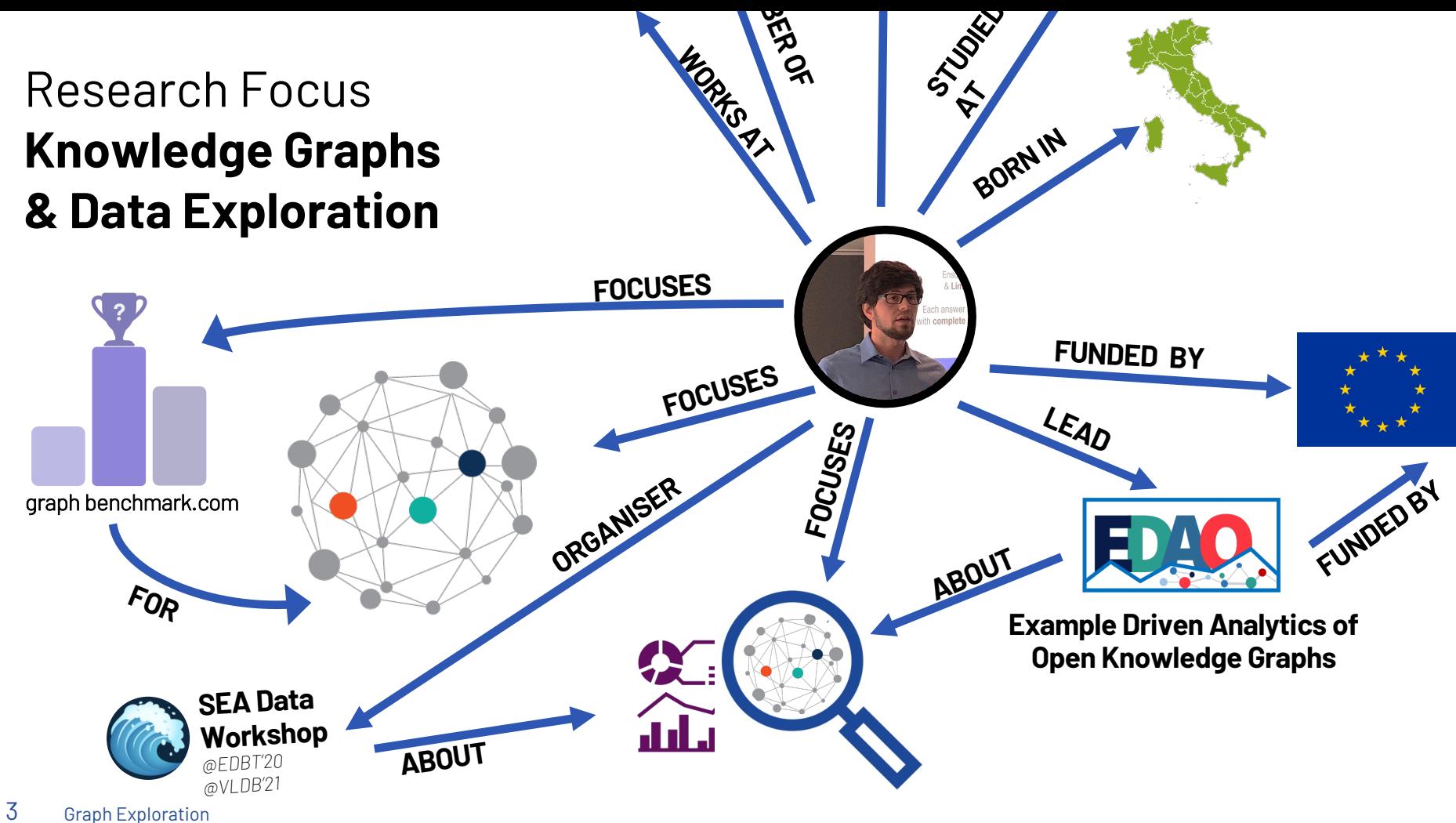

https://data-exploration.ml

## Research Direction **Example-Based Exploration**

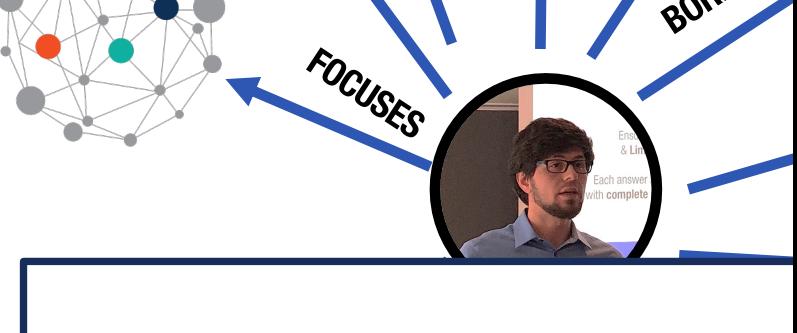

**Carning**<br>Chapter 6 **Machine** 

**Text** 

Í

Chapter 4

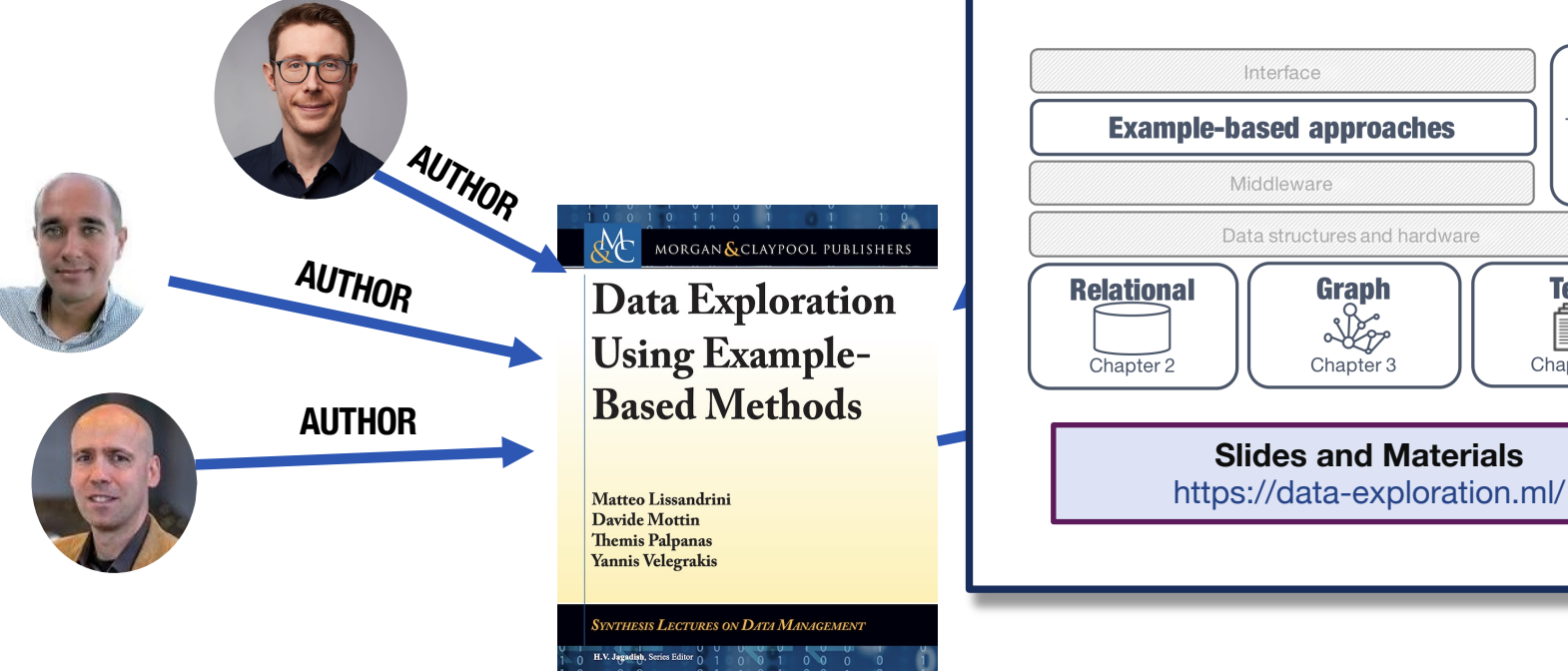

# Graph Data Analysis & Exploration

**— Modelling & Querying Graphs —**

**Matteo Lissandrini – Aalborg University**

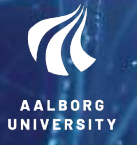

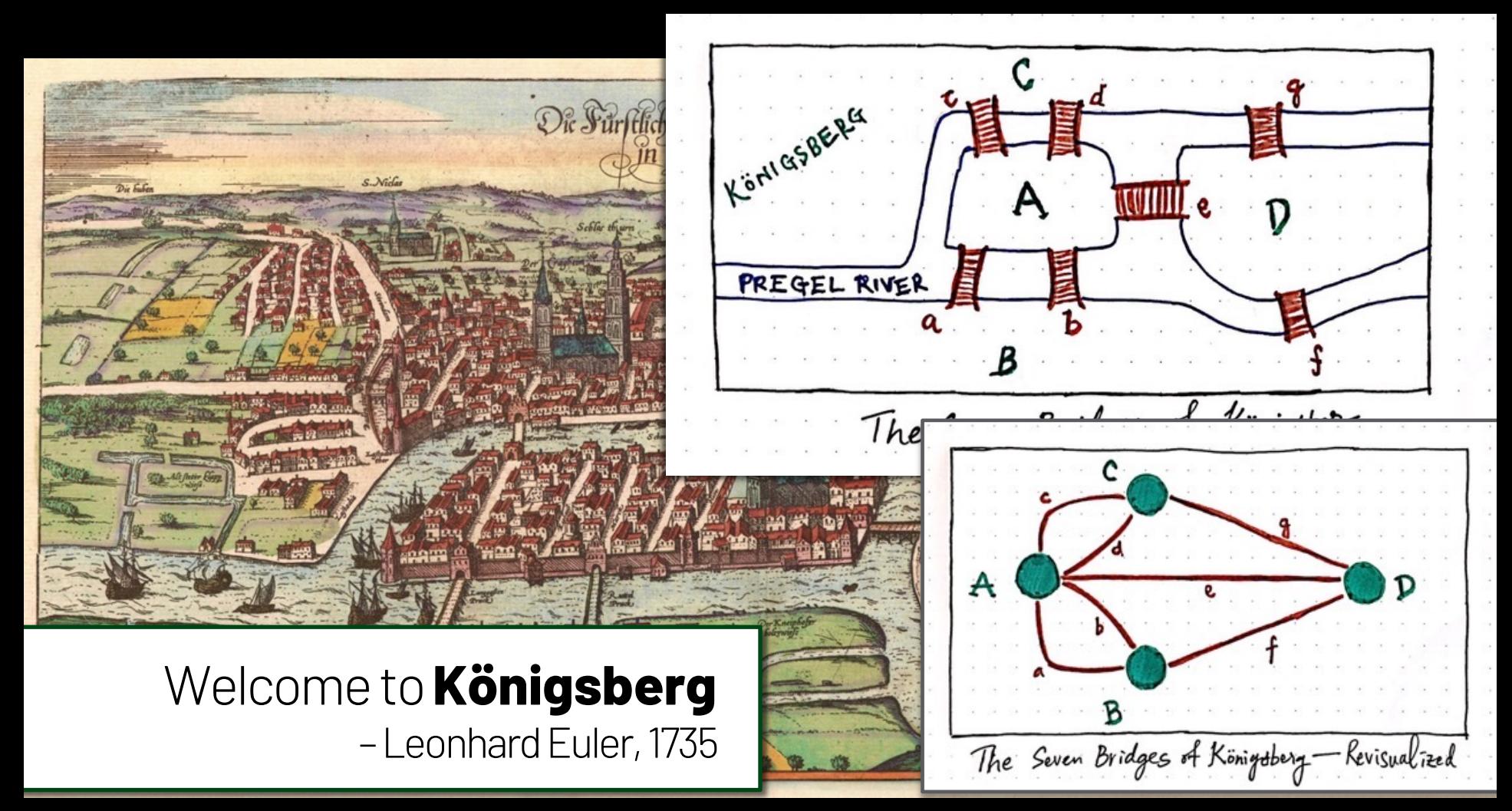

https://medium.com/basecs/k%C3%B6nigsberg-seven-small-bridges-one-giant-graph-problem-2275d1670a12

## **Course Objectives:** *at the end of the course*

- 1. You understand the different ways in which the **graph model can be adopted** in different domains
- 2. You are familiar with **graph terminology** in relation to **challenges, methods, and solutions** for graph analysis
- 3. You can **identify core methods and challenges** to study the content and structure of a large graph
- 4. You have **concrete pointers and references** of advanced methods of graph analysis and exploration

# **Agenda**

- **Part 1: Core Concepts**
	- **Modelling & Querying Graphs**
	- **Network Analysis**
- **Part 2: Advanced Methods**
	- **Graph Structure Analysis**
	- **Graph Exploration**

### **Extra Materials:**

Graph Exploration

8

slides contain extra materials that we will not be able to cover today. Feel free to ask questions about those.

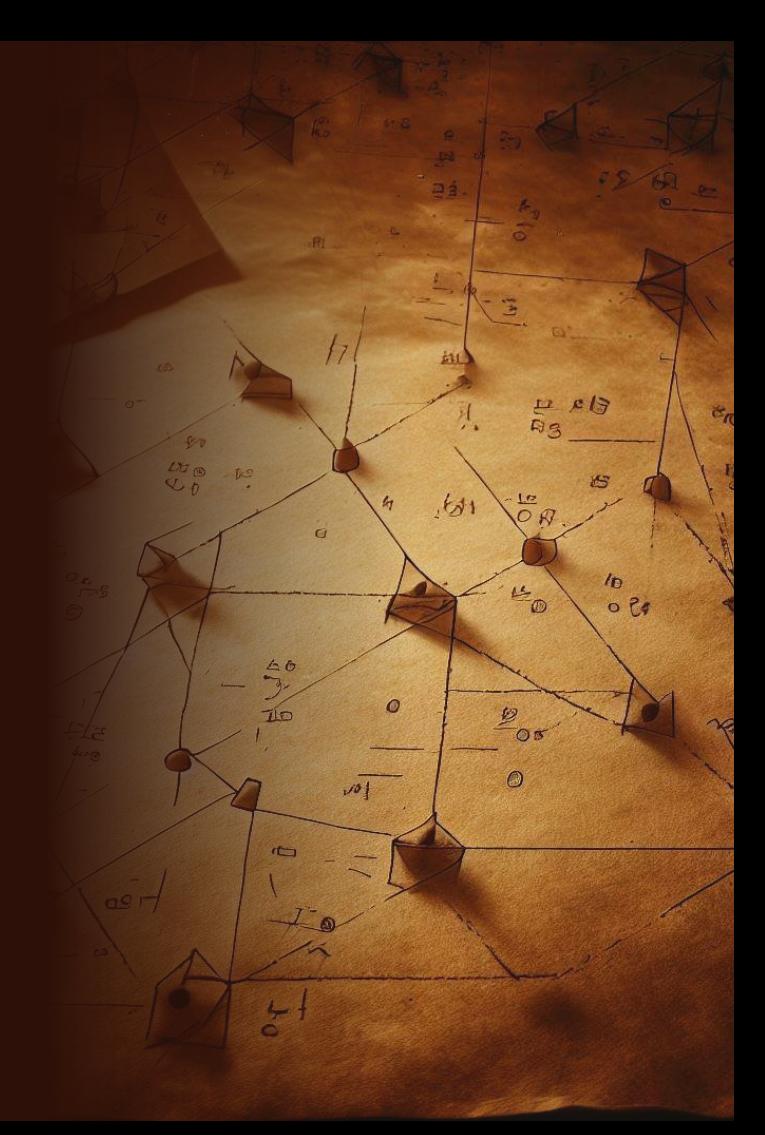

## **Optional Hands-On Exercises**

## **github.com : AAU-WebDataScience/F23-PhD-GraphAnalysis**

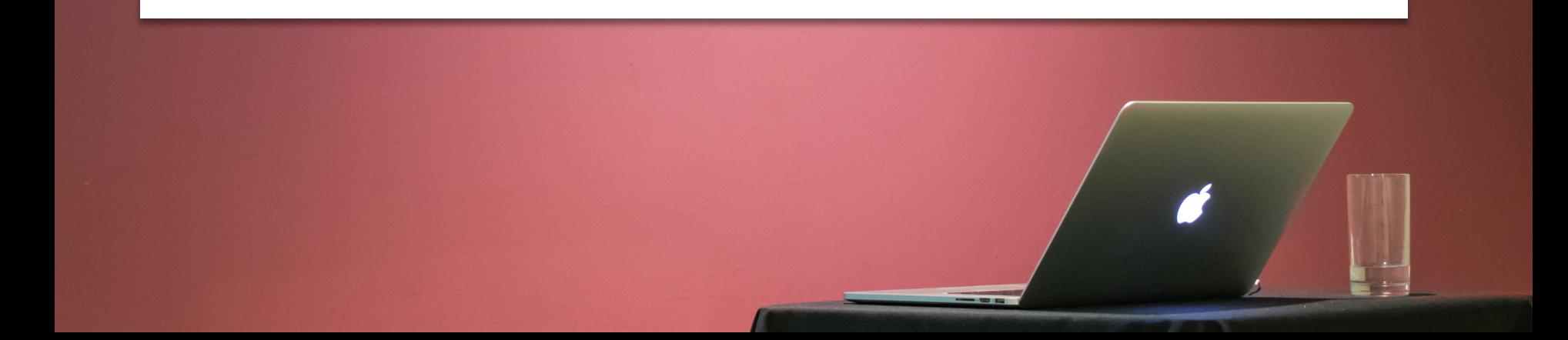

# **On References**

## Slides contain pointers to relevant materials

- 1. Many slides have been adapted from existing courses and presentations; they are referenced whenever possible
- 2. Some slides point to other online documentation, relevant Wikipedia pages (when sufficient), published papers, to expand when/if needed

### **Further Based on chapter & online slides:**

*from Mining of Massive Datasets; Leskovec, Rajaraman, Ullman (3rd edition)*

*from Web Data Mining; Bing Liu, Second Edition (July 2011)*

More references also at the end of the slides

# **Outline**

### **1. Graphs are Everywhere**

- The Web-Link structure
- The Query-Log graph
- The Social network
- The Knowledge graph

## **2. The Graph Model**

- Undirected/Directed graphs
- Labelled/Unlabelled graphs
- N-partite graphs
- RDF graphs
- Property Graph
- Graph Database vs. Database of Graphs

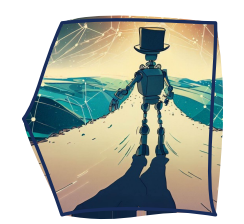

- **3. Representing Graphs**
	- Adjacency matrix
	- Adjacency List
	- Triples & Storage for Triplestore
	- Property graph storage models

## **4. Graph Navigation**

- Breadth-First Search / Depth-First Search
- Connected Components
- Paths & Shortest path
- CYPHER
- SPARQL
- Gremlin

# **Webpages and Links**

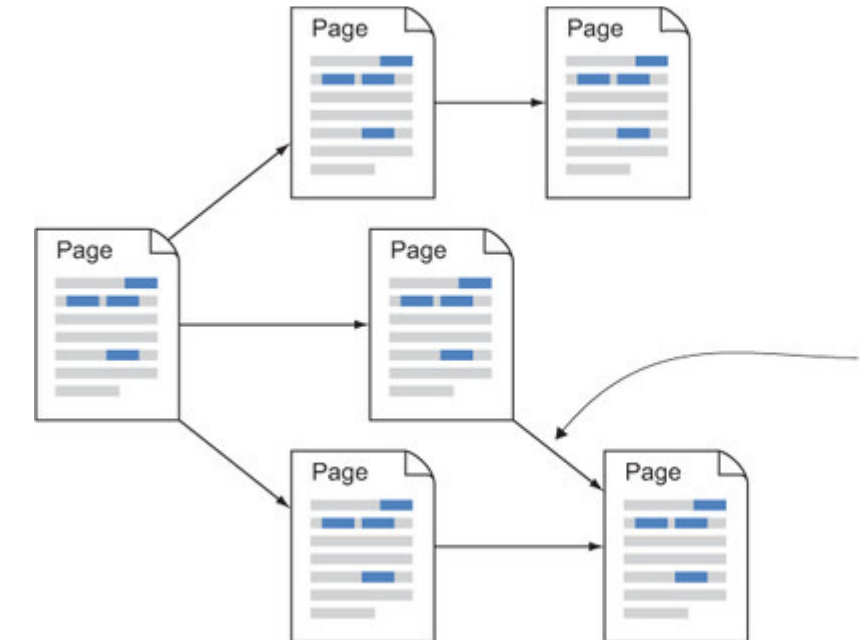

Graph Exploration https://data-exploration.ml 12

**WorldWideWeb** is a hypertext browser/editor which allows one to read information from local files and remote servers. It allows **hypertext links to be made and traversed**, and also remote indexes to be interrogated for lists of useful documents. Local files may be edited, and **links made from areas of text to other files**, remote files, remote indexes, remote index searches, internet news groups and articles. All these sources of information are presented in a consistent way to the reader. For example, an index search returns a **hypertext document with pointers to documents** matching the query. Internet news articles are displayed with **hypertext links to other referenced articles** and groups.

*–* Tim Berners-Lee, 20 Aug 1991

#### **Hyper-Links:**

Text in pages links to other pages containing relevant information

#### Traversing a Link:

A link from Page A to Page B tells us that there is a relationship between the two documents. *Page A mentions something for which Page B contains additional relevant information*

# **Query Logs**

## Monitoring Search Activites

- 1. Record Search query + User Click: Click Log
- 2. Record for the same user keyword search

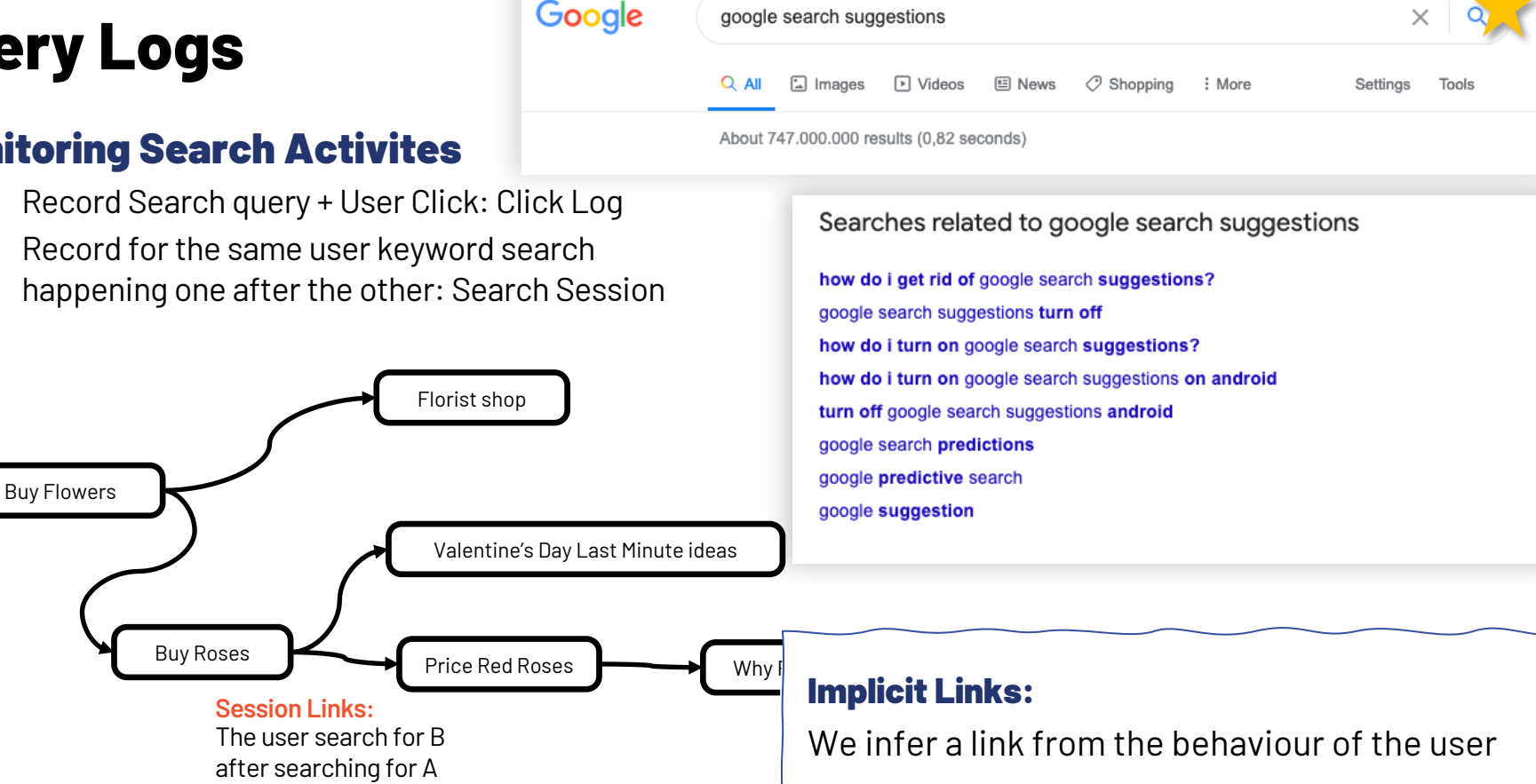

# **Social Networks**

## User connections

- On a social media platform users can express explicitly their connection with other users
- Connection can be:
	- 1. Undirected: friendship, colleague
	- 2. Directed: Follow

### Objects and links are all of the same type:

Pages, Search queries, Users…

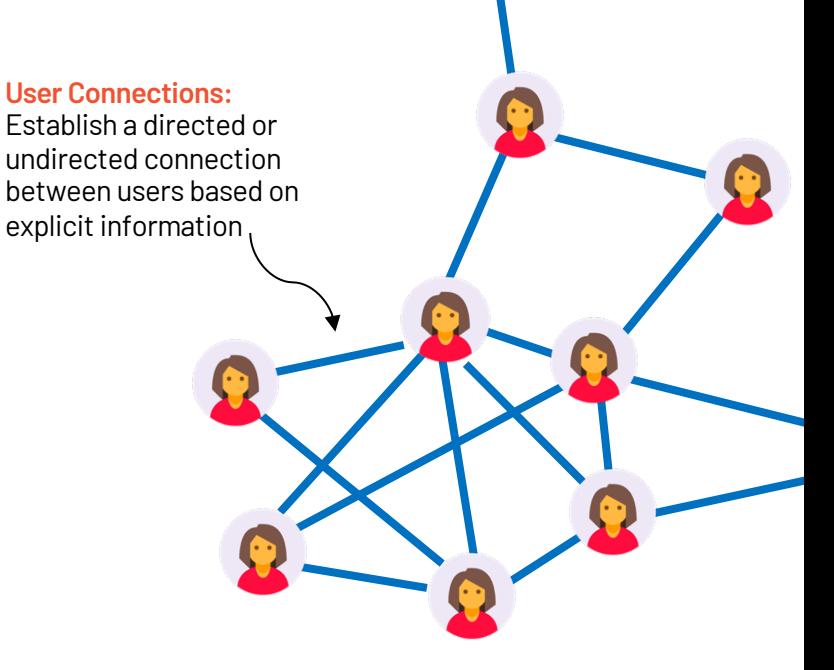

# **Product & Customer Networks**

## Heterogenous Networks:

### Nodes are of different types

User-product & product-product connections

- Main nodes are customers & products, edges are transactions or interactions
- Other nodes can describe products

- ⟶ Likes
- **Starring**
- Directed by
- ⟶ Has genre
- Subgenre of

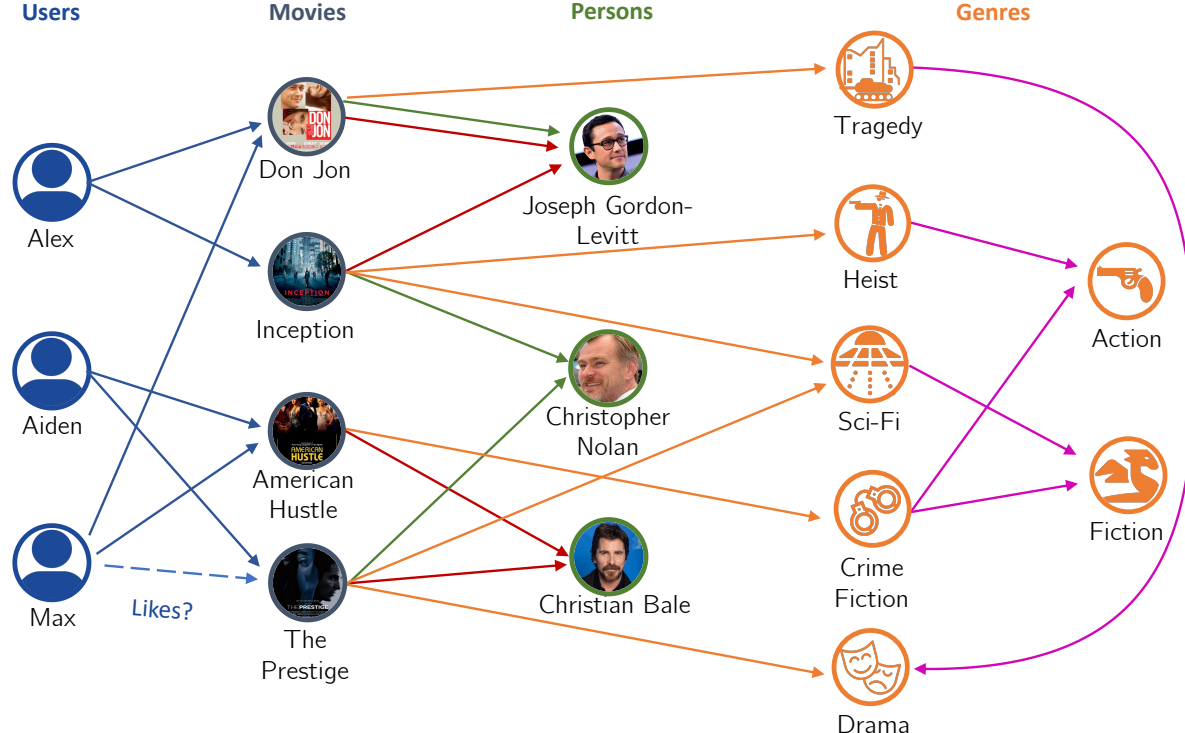

# **"Concept Networks"**

## Abstract model of Knowledge

- Links represent «facts»
- Facts connect different objects
	- Real Entities
	- 2. Abstract Concepts
	- 3. Pieces of Data
- $\cdot$  Facts are of different type they have different meaning

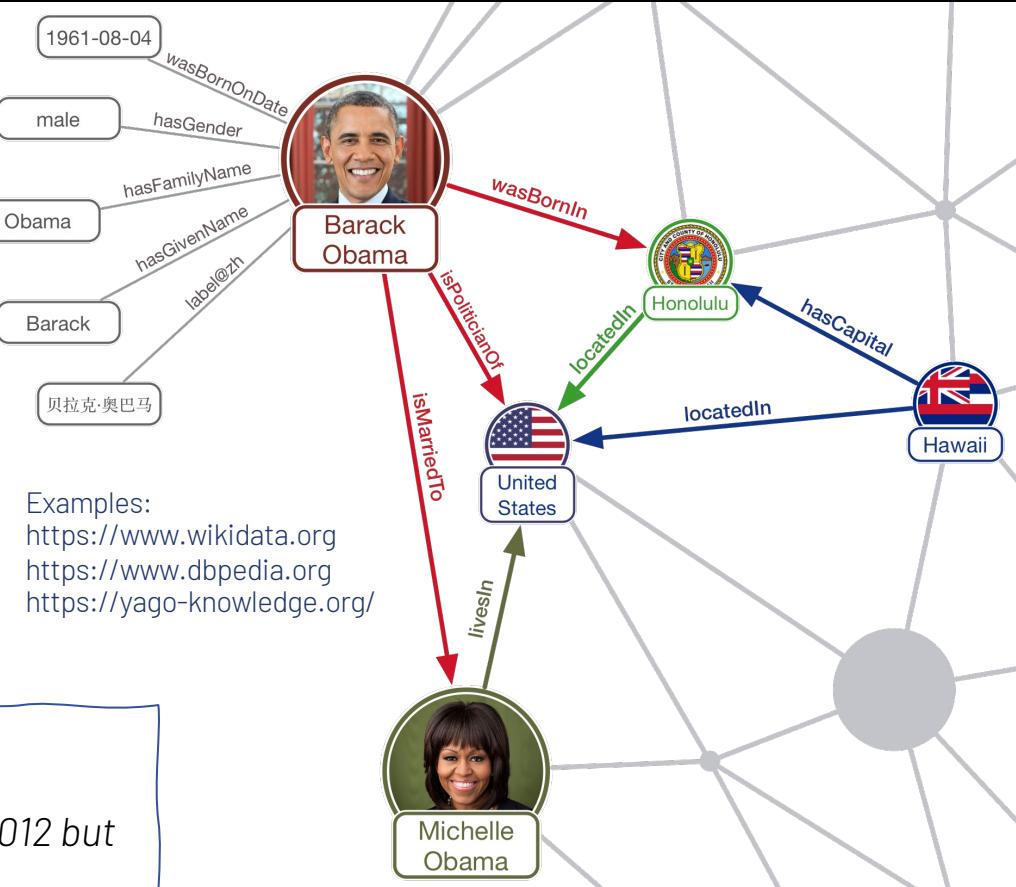

### This model is called "Knowledge Graph":

*The term has been popularized by Google in 2012 but it existed in different forms earlier than that. https://blog.google/products/search/introducing-knowledge-graph-things-not/*

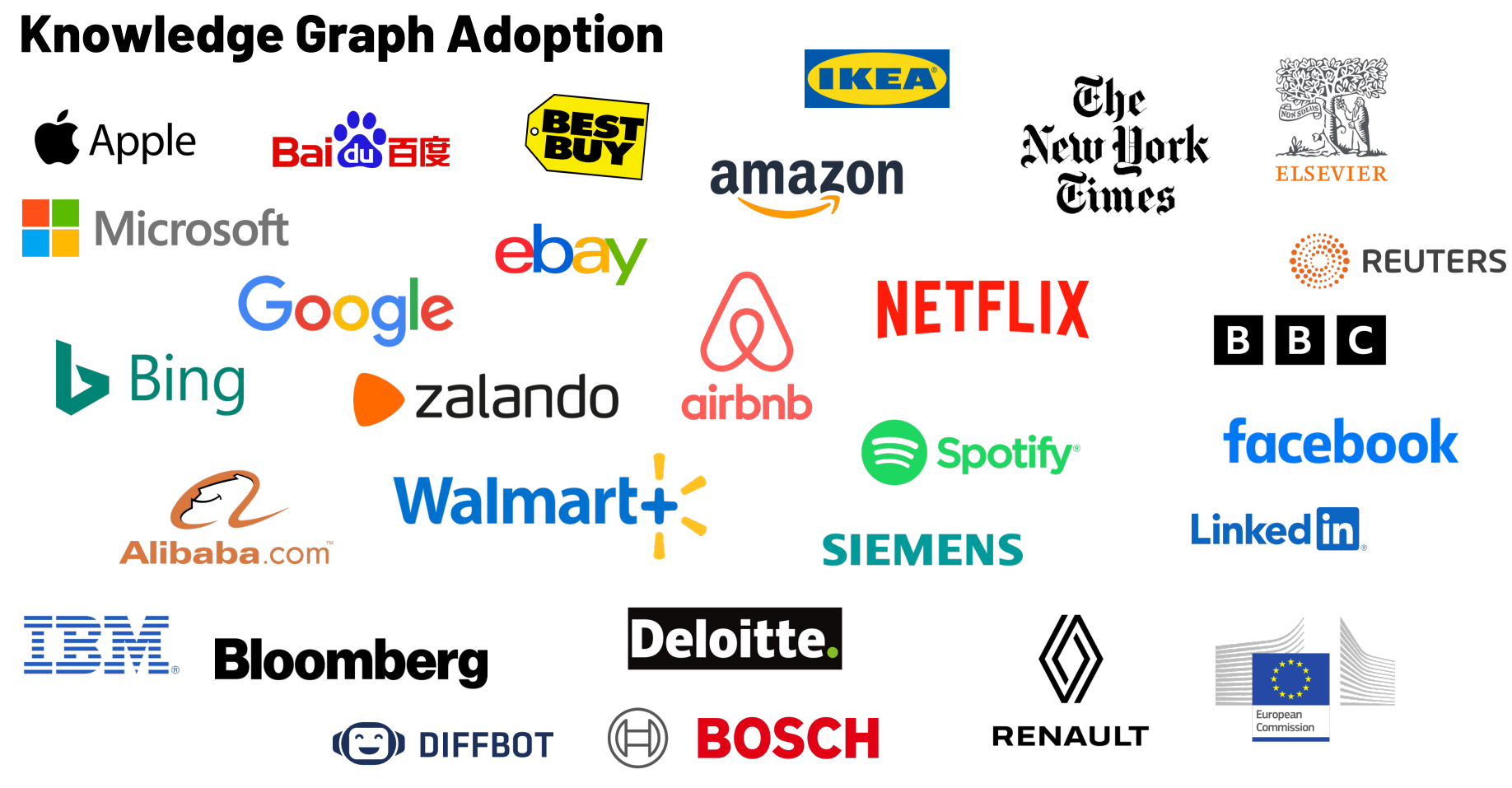

Graph Exploration https://data-exploration.ml 17

## **Existing Open Knowledge Graphs**

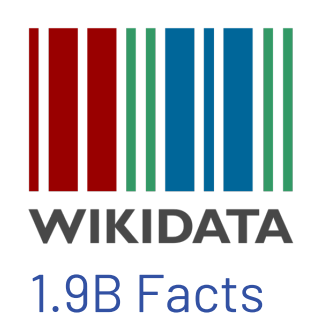

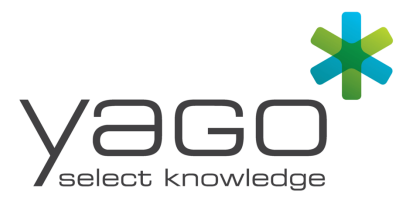

52M Facts 210M Facts

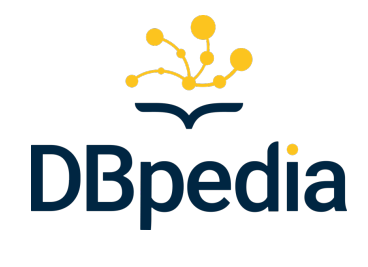

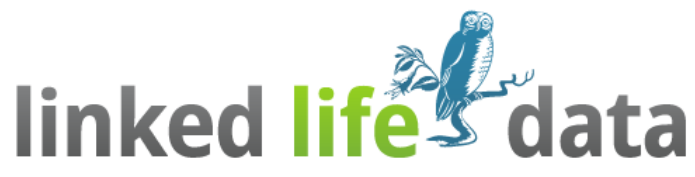

http://linkedlifedata.com/sources.html

## 6.7B Facts

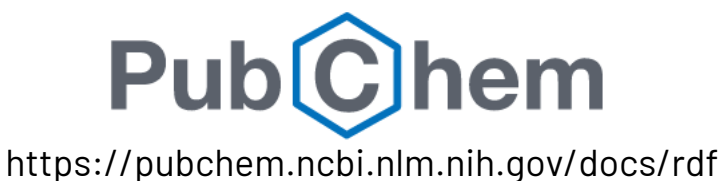

132B Facts

## **The Growing Role of Graphs & Knowledge Graphs**

#### **COMMUNICATIONS ACM**

#### Home / Magazine Archive / August 2019 (Vol. 62, No. 8) / Industry-Scale Knowledge Graphs: Lessons an

#### **PRACTICE** Industry-Scale Knowledge Graphs: **Lessons and Challenges**

By Natasha Nov, Yuging Gao, Anshu Jain, Anant Narayanan, Alan Patterson, Jamie Taylor Communications of the ACM. August 2019, Vol. 62 No. 8. Pages 36-43 10.1145/3331166

#### **Comments**

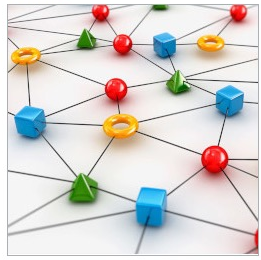

Knowledge graphs are critical to many enterprises today provide the structured data and factual knowledge that many products and make them more intelligent and "m

In general, a knowledge graph describes objects of inter connections between them. For example, a knowledge g have nodes for a movie, the actors in this movie, the dire so on. Each node may have properties such as an actor's and age. There may be nodes for multiple movies involv particular actor. The user can then traverse the knowled to collect information on all the movies in which the act appeared or, if applicable, directed.

Many practical implementations impose constraints on

Credit: Adempercem / Stutterstock

COMMUNICATIONS **ACM** 

#### Home / Magazine Archive / September 2021 (Vol. 64, No. 9) / The Future Is Big Graphs: A Community View on Graph... /

Graphs are, by nature, 'unifyi

interconnectedness to repres

real- and digital-world pheno consumers of graph instance these abstractions, future pro

and systems. What needs to l

graph processing to continue

enabling

graph pro

every don

language<br>suitable a

metrics w

processin

decade.

**Back to Top** 

#### **CONTRIBUTED ARTICLES** The Future Is Big Graphs: A Community **View on Graph Processing Systems**

By Sherif Sakr, Angela Bonifati, Hannes Voigt, Alexandru Iosup, Khaled Ammar, Arenas, Maciei Besta, Peter A. Boncz, Khuzaima Daudiee, Emanuele Della Valle. Hasihofer, Tim Hegeman, Jan Hidders, Katia Hose, Adriana lamnitchi, Vasiliki Ka Özsu, Eric Peukert, Stefan Plantikow, Mohamed Ragab, Matei R, Ripeanu, Semil Juan F. Sequeda, Joshua Shinavier

Communications of the ACM, September 2021, Vol. 64 No. 9, Pages 62-71 10.1145/3434642

#### Comments

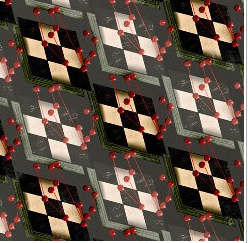

Credit: Alli Torban

## The Future Is Big Grap

**COMMUNICATIONS ACM** 

Home / Magazine Archive / March 2021 (Vol. 64, No. 3) / Knowledge Graphs / Full Text

#### **REVIEW ARTICLES Knowledge Graphs**

By Claudio Gutierrez, Juan F. Sequeda Communications of the ACM, March 2021, Vol. 64 No. 3, Pages 96-104 10.1145/3418294

**Comments** 

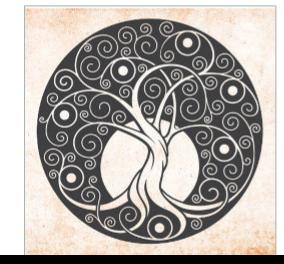

"Those who cannot remember the past are condemned to repeat it."

-George Santayana

**Back to Top** 

#### Key Insights

Data was traditionally considered a material object, tied to bits, with no semantics per se. **Knowledge was traditionally conceived** as the immaterial object, living only in people's minds and language. The destinies of data and knowledge became bound together, becoming almost inseparable, by the emergence of digital computi

Key Insights **B** Graphs ar Diverse w

connect an object of type Movie to an object of type Person. In some cases the links themselves might have their own properties: a link connecting an actor and a movie might have the name of the specific role the actor<br>played. Similarly, a link connecting a politician with a specific role in government might have the time perio

in knowledge graphs by defining a schema or ontology. For example, a link from a movie to its direct

# **Outline**

### **1. Graphs are Everywhere**

- The Web-Link structure
- The Query-Log graph
- The Social network
- The Knowledge graph

## **2. The Graph Model**

- Undirected/Directed graphs
- Labelled/Unlabelled graphs
- N-partite graphs
- RDF graphs
- Property Graph
- Graph Database vs. Database of Graphs

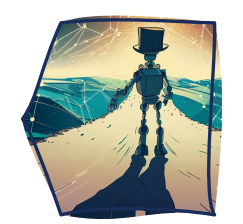

- **3. Representing Graphs**
	- Adjacency matrix
	- Adjacency List
	- Triples & Storage for Triplestore
	- Property graph storage models

## **4. Graph Navigation**

- Breadth-First Search / Depth-First Search
- Connected Components
- Paths & Shortest path
- CYPHER
- SPARQL
- Gremlin

# **Outline**

### **1. Graphs are Everywhere**

- The Web-Link structure
- The Query-Log graph
- The Social network
- The Knowledge graph

## **2. The Graph Model**

- Undirected/Directed graphs
- Labelled/Unlabelled graphs
- N-partite graphs
- RDF graphs
- Property Graph
- Graph Database vs. Database of Graphs

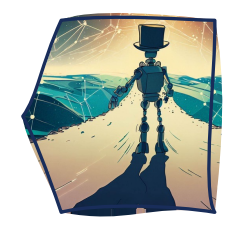

## **3. Representing Graphs**

- Adjacency matrix
- Adjacency List
- Triples & Storage for Triplestore
- Property graph storage models

## **4. Graph Navigation**

- Breadth-First Search / Depth-First Search
- Connected Components
- Paths & Shortest path
- CYPHER
- SPARQL
- Gremlin

## **The Graph Model**

— A Graph is a Graph is a Graph (?) —

https://www.bing.com/images

G: ⟨ Nodes ; Edges ⟩

• **Nodes** N : identified by some ID

**Edges**  $E : E \subseteq N \times N \rightarrow$  identified by pair of nodes

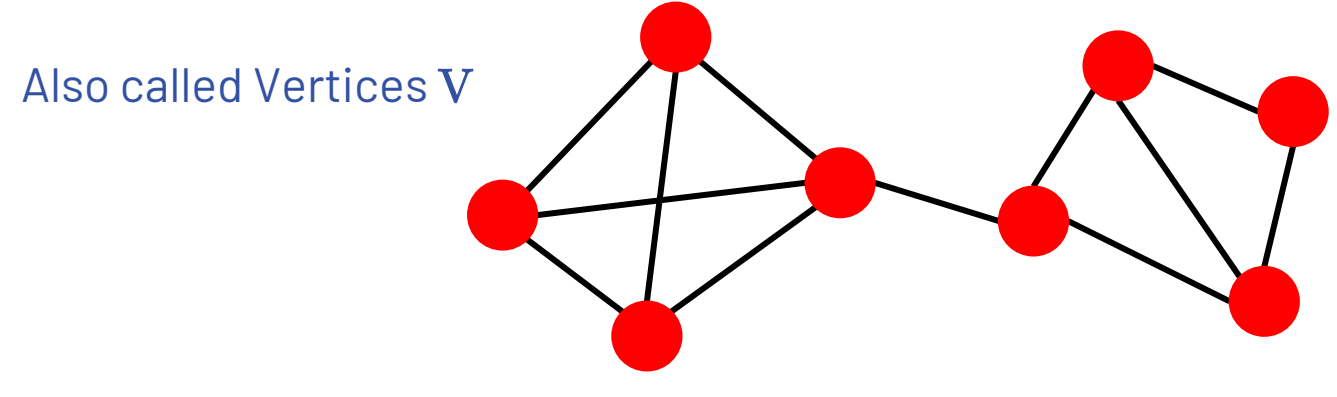

These are "simplistic" formalization, we will see better versions

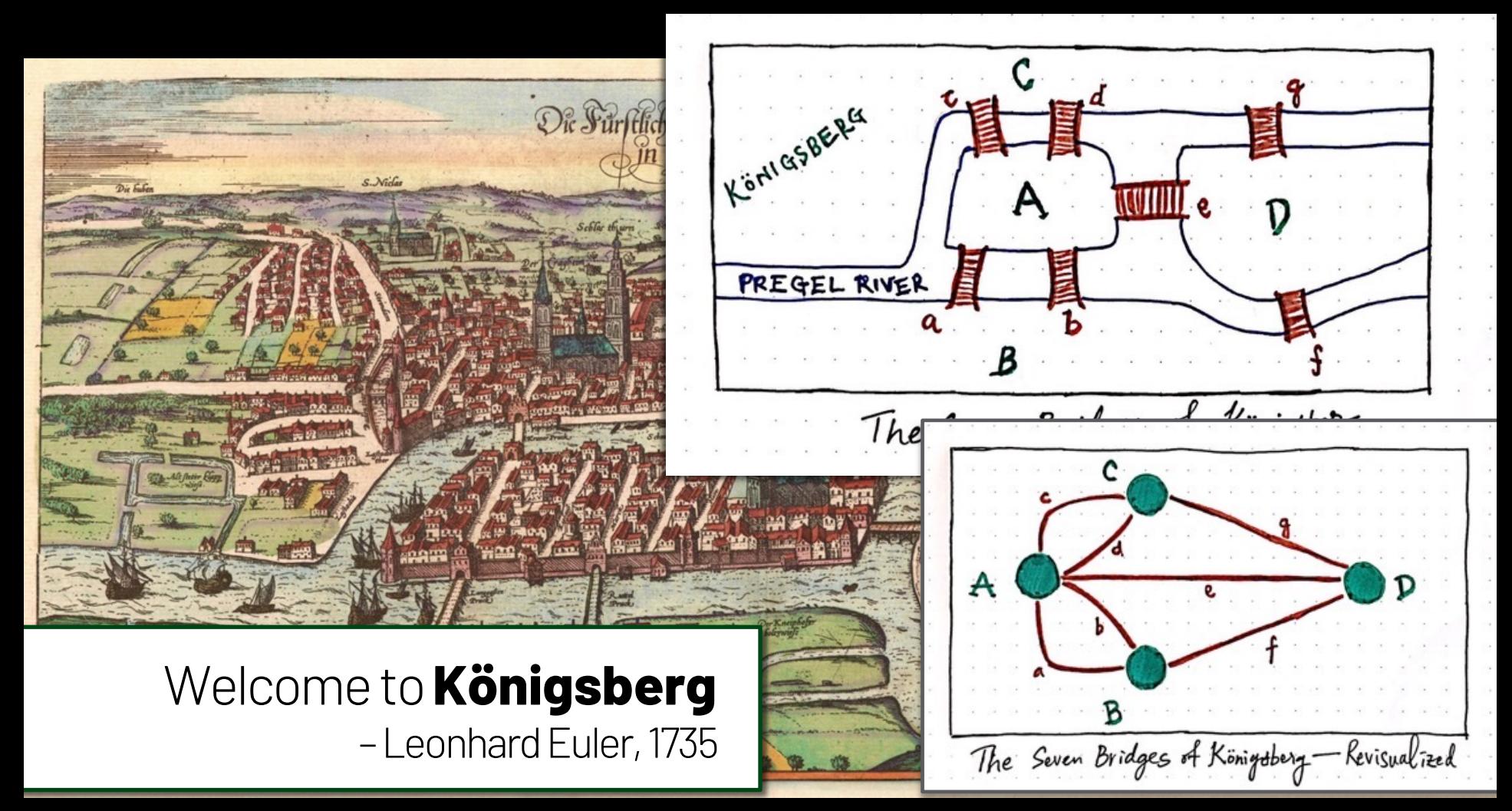

https://medium.com/basecs/k%C3%B6nigsberg-seven-small-bridges-one-giant-graph-problem-2275d1670a12

 $G: \langle N ; E \rangle$ 

- **Nodes** N : identified by some ID
- **Edges**  $E : E \subseteq N \times N \rightarrow$  identified by pair of nodes

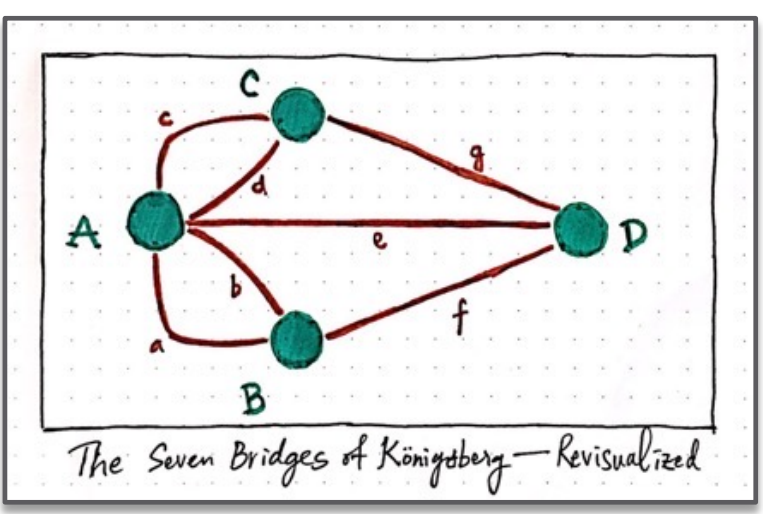

 $G: \langle N ; E \rangle$ 

• **Nodes** N : identified by some ID

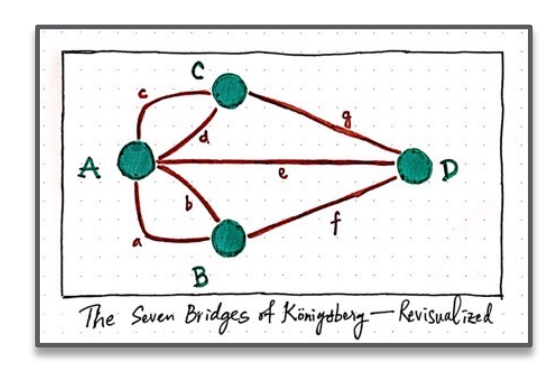

**Edges**  $E : E \subseteq N \times N \rightarrow$  identified by pair of nodes

Options: 1) Undirected  $e_{ij}$ :  $\langle ID_i, ID_j \rangle \equiv e_{ji}$ :  $\langle ID_j, ID_i \rangle$ 

2) Directed 
$$
e_{ij}
$$
:  $\langle ID_i, ID_j \rangle \neq e_{ji}$ :  $\langle ID_j, ID_i \rangle$ 

**Source Destination**

**Multigraph:** If E can contain duplicates  $E: E \subseteq N \times N \times N \rightarrow$  we assign IDs to edges

 $G: \langle N ; E ; L ; f_{(L)} \rangle$ 

- **Nodes** N : identified by some ID
- **Edges**  $E : E \subseteq N \times N \rightarrow$  identified by pair of nodes
- **Labels** L **:** special values that describe the type of a node or edge
- Labeling Function  $f_{(L)}: N \cup E \rightarrow L$

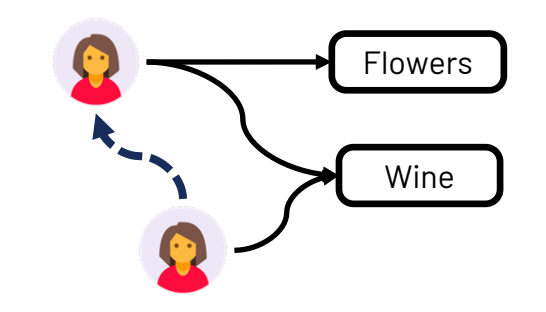

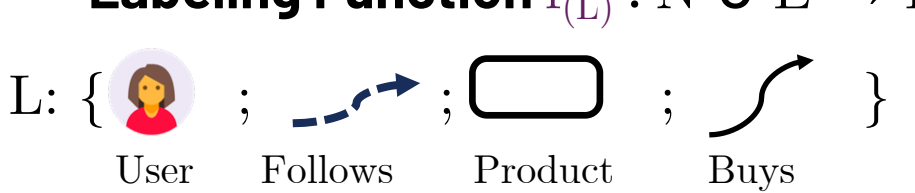

# **The Graph Model: N-partite graphs**

Assume the following Graph

- **Nodes** N : *Users + Products + Stores*
- **Edges** E **:** *User Buys Product + Store sells product*

### N-partite graphs:

*(a) Nodes are divided in subsets. (b) Connections exists only from one subset to another, and never within the same subset*

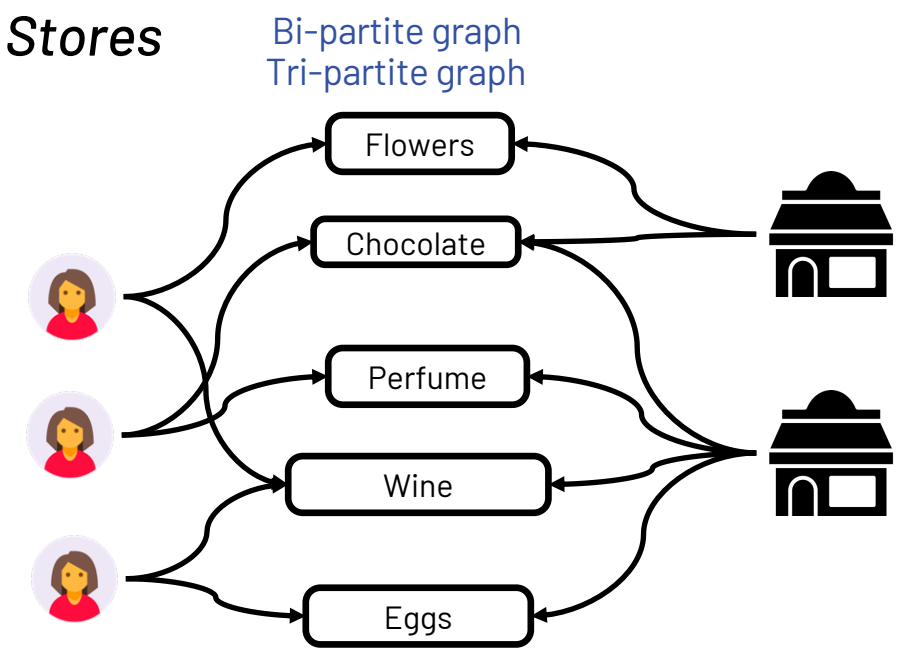

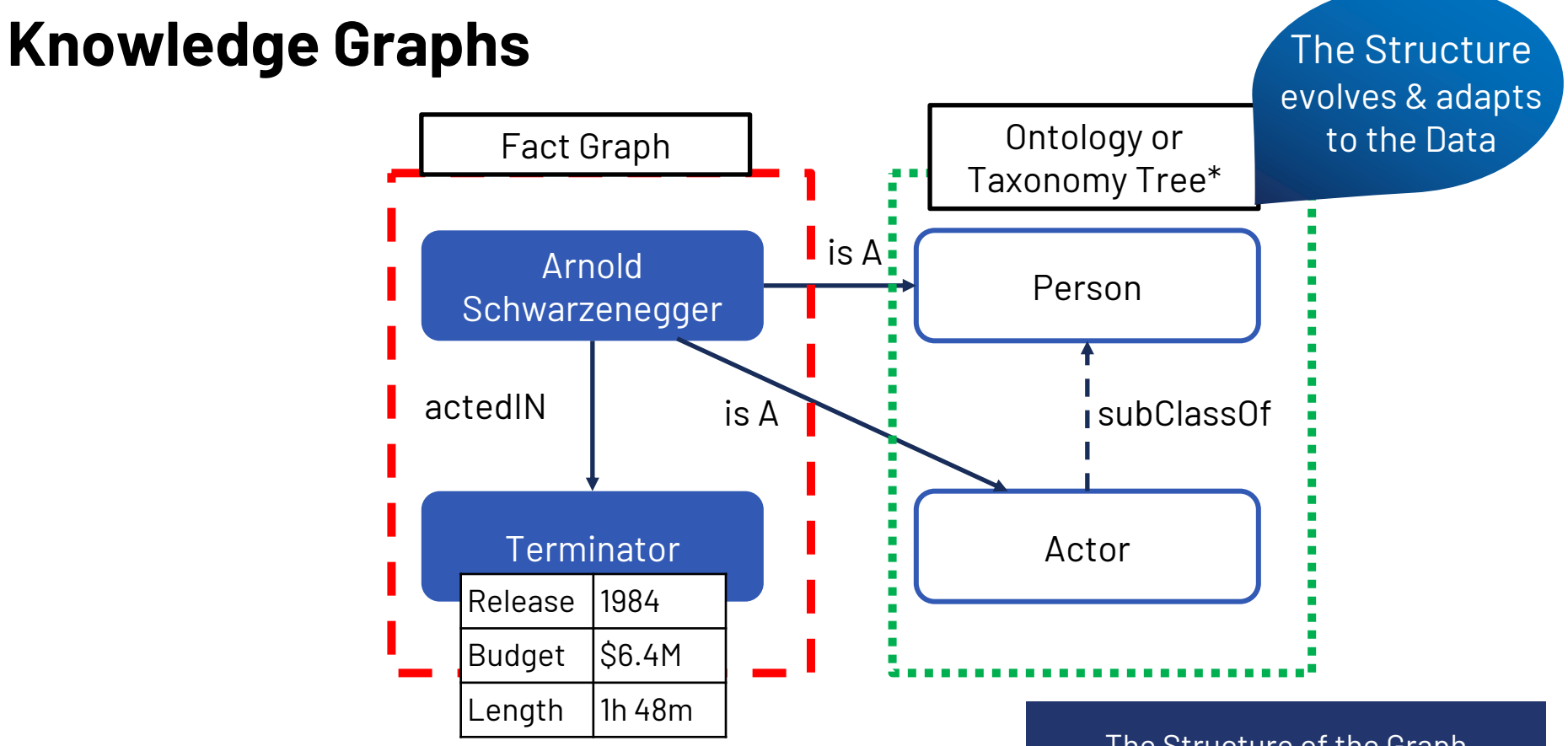

The Structure of the Graph Is as important as the Data values

# **RDF & Triples**

## Representing a KG as a Collection of Facts

- **Nodes are either:**
- Entities (resources identified by IRI)
- Literals (values as strings, integers, dates)
- Blank Nodes (special kind of nodes without IRI)

## • **Edges are statements**

**( Subject, Predicate, Object )**

• **Edge types (predicates) are resources**

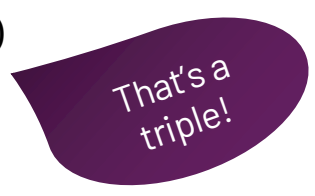

the RDF Model

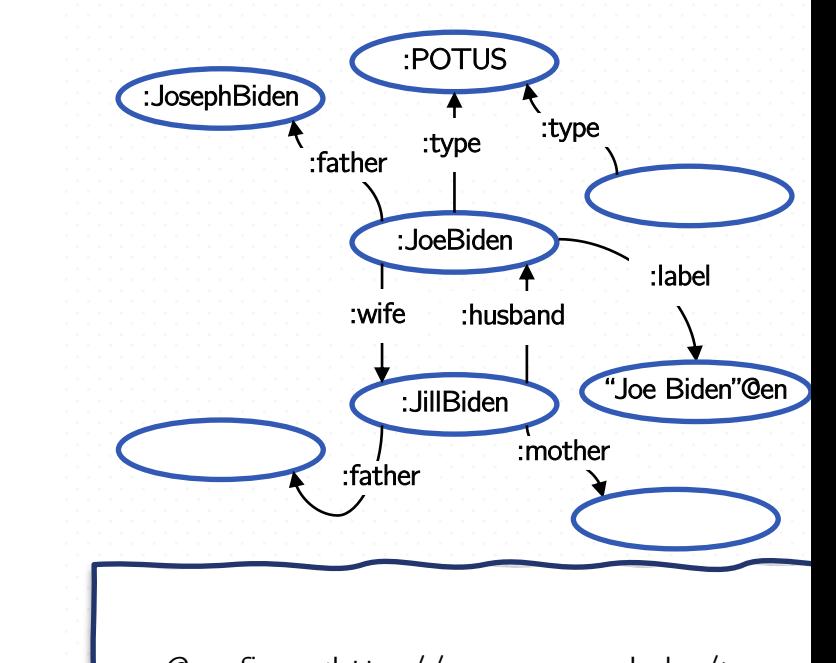

:JoeBiden :label "Joe Biden"@en .  $Q$ prefix : <http://www.example.kg/>.

:JoeBiden :type :POTUS .

:JoeBiden :wife :JillBiden .

:JillBiden :husband :JoeBiden .

# **Statements – example**

31

- We want to express the fact that "Matteo knows Daniele"
- "Matteo", "knows", and "Daniele" are resources and should be identified by URIs Matteo - http://aau.dk/ppl/matteo Daniele - http://aau.dk/ppl/daniele knows - http://xmlns.com/foaf/0.1/knows

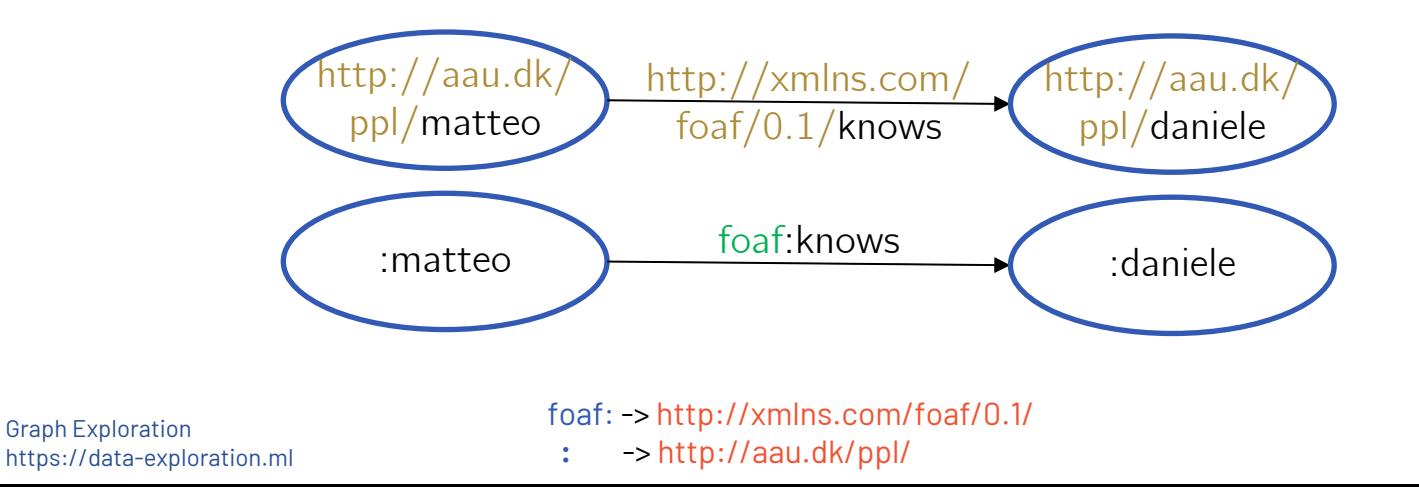

# **RDF Graph Formal Definition**

- $\mathcal{I}$ : Internationalized Resource Identifiers (IRIs),
- $\mathcal{L}$  : typed or un-typed literals (constants),
- $B:$  blank nodes (placeholders for IRIs or literals).

@prefix : <http://www.example.kg/> .

:JoeBiden :label "Joe Biden"@en .

:JoeBiden :type :POTUS .

:JoeBiden :wife :JillBiden .

:JillBiden :husband :JoeBiden .

An RDF graph is a labeled directed graph  $G = \langle N, \mathcal{E} \rangle$  with:

- $\mathcal{N} \subseteq \mathcal{I} \cup \mathcal{B} \cup \mathcal{L}$  is the set of nodes  $\mathcal{N}^{>0} = \mathcal{N} \setminus \mathcal{L}$  nodes in  $\mathcal{N}$  allowed to have outgoing edges (*literals are never subjects!*)
- $\mathcal{E} \subseteq \mathcal{N}^{>0} \times \mathcal{I} \times \mathcal{N}$  is the set of directed edges;
- $\mathcal{P}: \{p \in \mathcal{I} \mid \exists (s, p, o) \in \mathcal{E}\}$  is the set of predicates for G.

Graph Exploration https://data-exploration.ml 32

W3C RDF Working Group. 2014. Resource description framework. http://www.w3.org/RDF/.

It is not properly a multigraph!

# **The Graph Model Extended: Property Graph**

• **Both Nodes** N **& Edges** E : identified by some (internal) ID

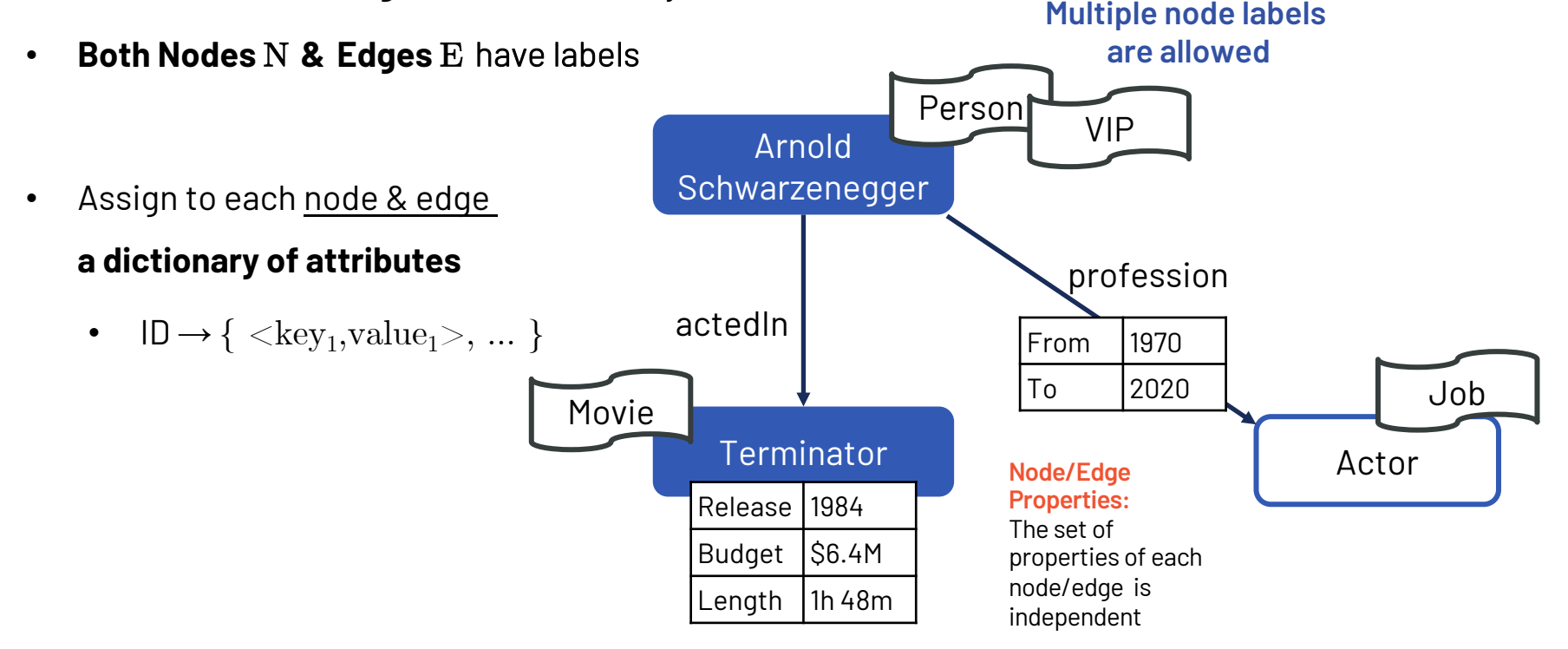

# **Formalization of Property Graph**

Countable sets  $\mathcal{L}$ : Labels  $\mathcal{R}$ : Keys (property names) and  $\mathcal{V}$ : property values.

A record is a partial function  $o: \mathcal{K} \to \mathcal{V}$  mapping keys to values.  $(R$  for the set of all records)

Property Graph:  $G = (N, E, \rho, \lambda, \pi)$  where:

- $N$  is a finite set of nodes (identified by an ID);
- E is a finite set of edges (identified by an ID) such that  $N \cap E = \emptyset$ ;
- $\rho: E \to (N \times N)$  maps edges to pairs of nodes
- $\lambda\colon (N\cup E)\to 2^\mathcal{L}$  labelling function maps nodes and edges to finite sets of labels (including the empty set)
- $\pi: (N \cup E) \to \mathcal{R}$  property mapping is a function mapping nodes and edges to records.

It is properly a multigraph!

# **A Standard for Property Graphs?**

## PG-SCHEMA: Schemas for Property Graphs

CREATE GRAPH TYPE fraudGraphType STRICT { (personType: Person {name STRING}), (customerType: personType & Customer {id INT32}), (creditCardType: CreditCard {num STRING}), (transactionType: Transaction {num STRING}), (accountType: Account {id INT32}),  $(:<sub>customerType</sub>)$  $-I$  ownsType: owns] $($ : accountType), (:customerType)  $-I$ usesType: uses]-> (:creditCardType),  $(:transactionType)$ -[chargesType: charges {amount DOUBLE}]->  $(:creditCardType),$  $(:transactionType)$ -[activityType: deposits|withdraws]->  $(:\text{accountType})$ }

Fig. 2. PG-SCHEMA of a fraud graph schema. https://data-exploration.ml

RENZO ANCLES, Faculty of Engineering, Universidad de Talca, Chile IFATI, Lyon 1 University & Liris CNRS, France MBRAVA, ENSILE & SAMOVAR - Institut Polytechnique de Paris, France<br>
CHER, Eindhoven University of Tasks, J. C. C. C. Carlier Polytechnique de Paris, France CHER, Eindhoven University of Technology, Netherlands<br>EEN, LDBC, LIV EEN, LDBC, UK Birkbeck, University of London, UK **JSA** N, University of Edinburgh, UK and RelationalAI & ENS, PSL University, France<br>|AULT, LIGM, Université Gustave Eiffel, OUDS, T AULT, LIGM, Université Gustave Eiffel, CNRS, France S, University of Bayreuth, Germany University of Warsaw, Poland IKOW, Neo4j, Germany OVIĆ, Free University of Bozen-Bolzano, Italy MIDT, Amazon Web Services, USA , data.world, USA ORKO, RelationalAI, USA and Univ. Lille, CNRS, UMR 9189 CRIStAL, France<br>ASZUK, University of Bialystok, Polac J ASZUK, University of Bialystok, Poland r, Neo4j, Germany iOČ, University of Zagreb, Croatia and PUC Chile, Chile gerGraph, USA 'IĆ, Integral Data Solutions, UK e reached a high level of maturity, witnessed by multiple robust quality

# **Edge Property in RDF: RDF-Star**

**Classical RDF:** Only nodes can be subjects of triples

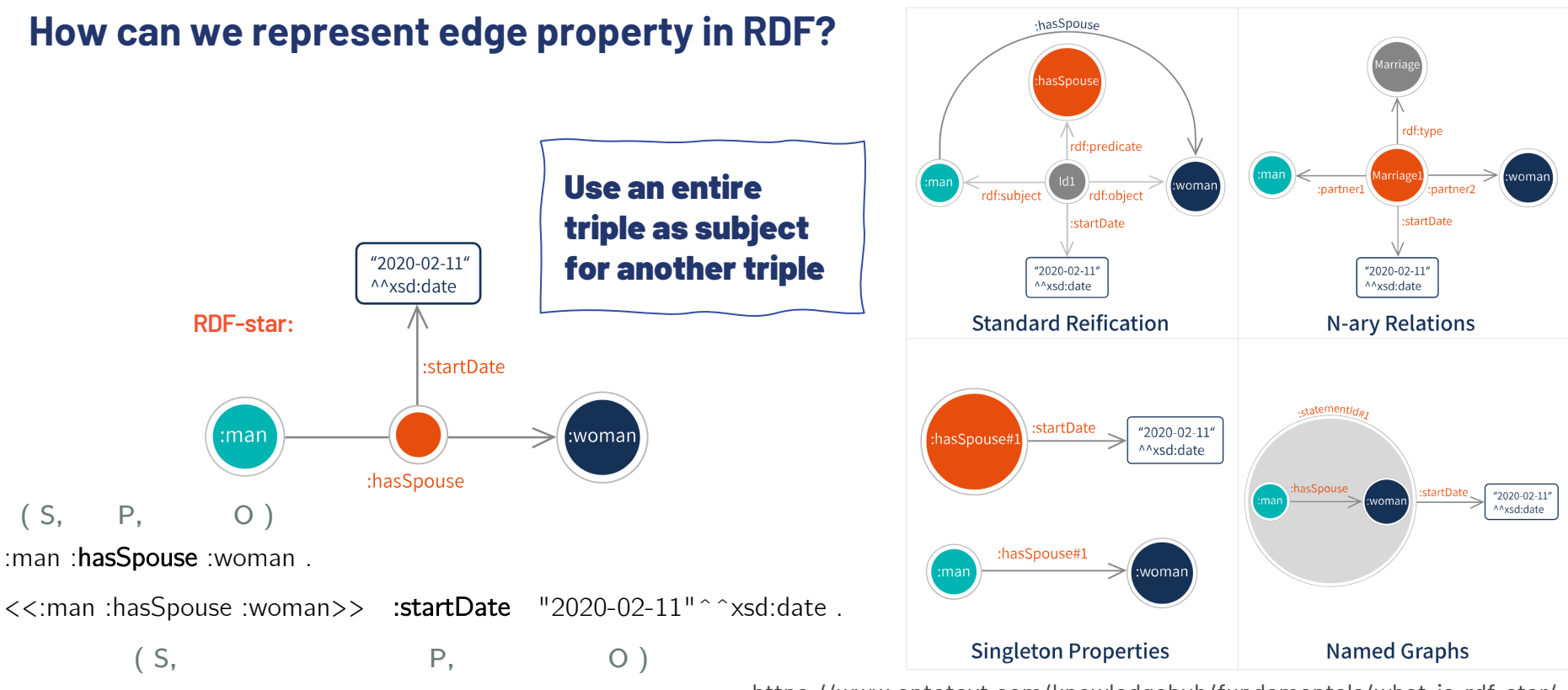

Graph Exploration https://data-exploration.ml 36

https://www.ontotext.com/knowledgehub/fundamentals/what-is-rdf-star/ https://w3c.github.io/rdf-star/cg-spec/editors\_draft.html https://www.bobdc.com/blog/rdf-and-sparql/
## **Types of Graph Databases**

#### **Single large graphs**

- **The web**
- **Social network**
- **Knowledge Graph**

#### **Distinct Graphs (a.k.a. database of graphs)**

- **Protein-Protein interactions**
- **Molecules**
- **3D Objects**

#### Graph-Databases / Databases of Graphs

*There is often confusion in how this terminology is used. It depends on the context, pay attention!*

#### Databases vs. DBMS

*A collection of related pieces of data vs. Database Management Systems (software)*

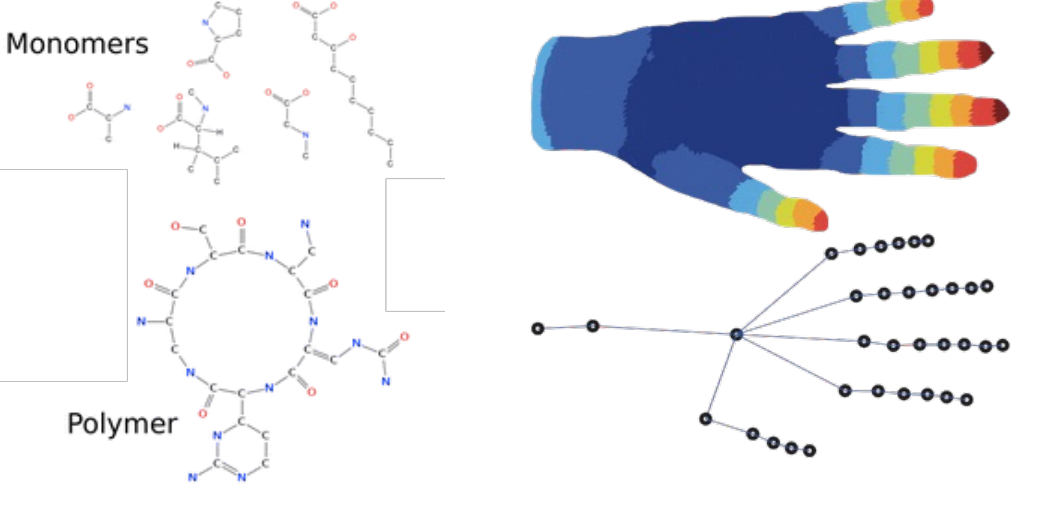

## **Outline**

#### **1. Graphs are Everywhere**

- The Web-Link structure
- The Query-Log graph
- The Social network
- The Knowledge graph

#### **2. The Graph Model**

- Undirected/Directed graphs
- Labelled/Unlabelled graphs
- N-partite graphs
- RDF graphs
- Property Graph
- Graph Database vs. Database of Graphs

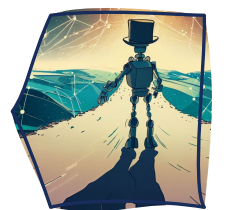

#### **3. Representing Graphs**

- Adjacency matrix
- Adjacency List
- Triples & Storage for Triplestore
- Property graph storage models

#### **4. Graph Navigation**

- Breadth-First Search / Depth-First Search
- Connected Components
- Paths & Shortest path
- CYPHER
- SPARQL
- Gremlin

## **Outline**

#### **1. Graphs are Everywhere**

- The Web-Link structure
- The Query-Log graph
- The Social network
- The Knowledge graph

#### **2. The Graph Model**

- Undirected/Directed graphs
- Labelled/Unlabelled graphs
- N-partite graphs
- RDF graphs
- Property Graph
- Graph Database vs. Database of Graphs

#### **3. Representing Graphs**

- Adjacency matrix
- Adjacency List
- Triples & Storage for Triplestore
- Property graph storage models

#### **4. Graph Navigation**

- Breadth-First Search / Depth-First Search
- Connected Components
- Paths & Shortest path
- CYPHER
- SPARQL
- Gremlin

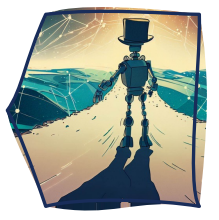

### **Graph Navigation**

— Search & Queries

### **Graph Navigation**

What operations we do on a graph? Given a node obtain:

- **Neighbors:** obtain the list of all nodes connected to it
- **Degree:** number of nodes connected (when undirected)
	- When directed: In-degree /out-degree
- **Graph Traversal**
	- Start from a node, obtain the list of all reachable nodes

Neighbors $(1)$ :  $\{2, 3\}$  $InDegree(2) = 2$  OutDegree $(2) = 3$ Reachable(4) =  $\{2, 3, 1, 6, 5\}$  Reachable(1) =  $\{2, 3, 5\}$ 

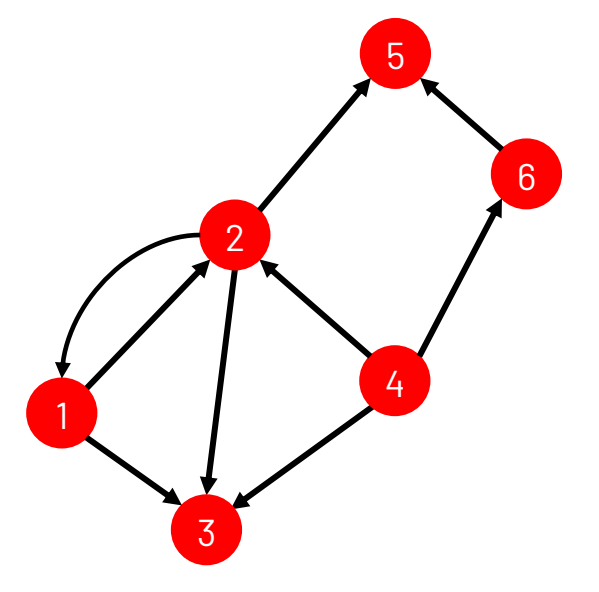

### **Graph Traversal: BFS vs. DFS**

- **Graph Traversal:** start from a node, obtain the list of all reachable nodes, in which order?
- **Breadth-First Search (BFS):** visit first all the neighbors of a node before visiting the other  $BFS(4) = [2, 3, 6, 1, 5]$

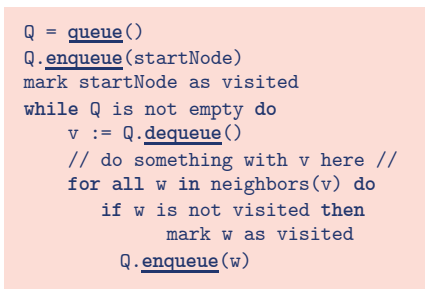

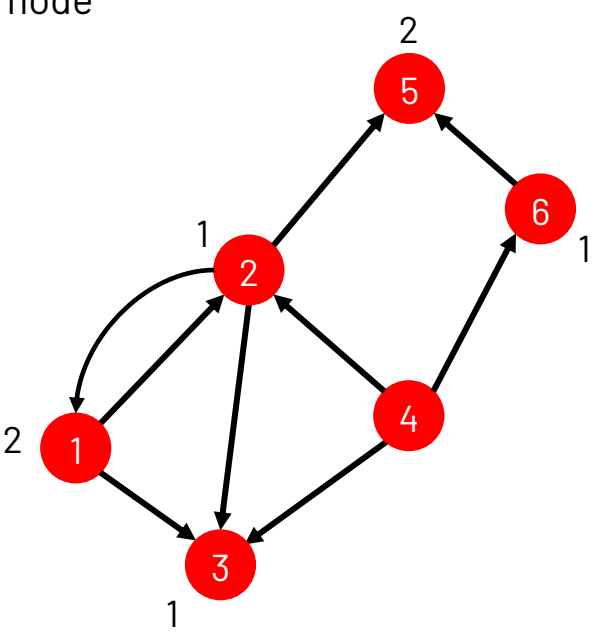

### **Graph Traversal: BFS vs. DFS**

- **Graph Traversal:** start from a node, obtain the list of all reachable **all reachable nodes** nodes, in which order?
- $BFS(4) = [2, 3, 6, 1, 5]$ • **Breadth-First Search (BFS):** visit first all the neighbors of a node before visiting the other
- $DFS(4) = [2, 1, 3, 5, 6]$ • **Depth-First Search (DFS):** visit a neighbor of the last visited node

Q = **queue**() Q.**enqueue**(startNode) mark startNode as visited **while** Q is not empty **do** v := Q.**dequeue**() // do something with v here // **for all** w **in** neighbors(v) **do if** w is not visited **then** mark w as visited Q.**enqueue**(w)

Q = **stack**() Q.**push**(startNode) mark startNode as visited **while** Q is not empty **do** v := Q.**pop**() // do something with v here // **for all** w **in** neighbors(v) **do if** w is not visited **then** mark w as visited Q.**push**(w)

*Graph Traversal from a single node is used to find* 

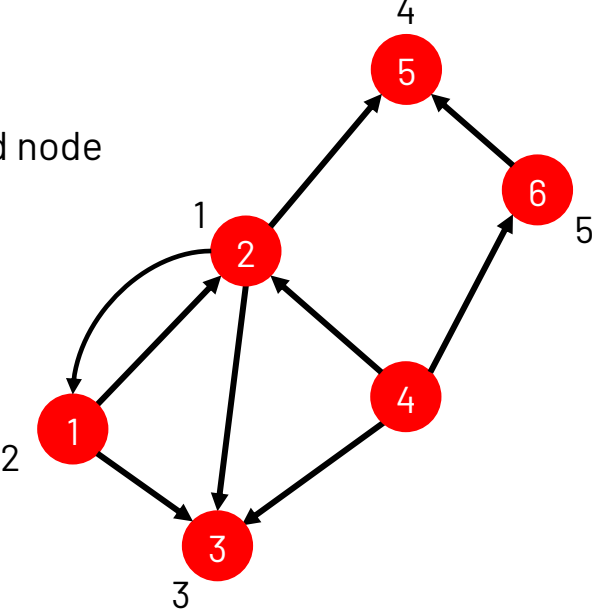

### **Reachability: Connected components**

• **A connected component** is a portion of the graph where each node can reach all other nodes: pairwise reachable.

*In a directed graph we can have connected components, but if we follow directions, then it may happen that we cannot reach all nodes.*

• **A strongly connected component** is a portion of a directed graph where there is a directed path between any two nodes. All nodes are pairwise reachable when following directions.

**9**

**7**

**8**

• **A weakly connected component** is a portion of a directed graph where there is an **undirected** path between any two nodes. All nodes are pairwise reachable when **ignoring** directions. **1**

#### **UNDIRECTED GRAPH, USE BFS :** 1) Start from a node; 2) Obtain all reachable nodes and mark them; 3) Increment CC counter 4)Take next node not already marked, and start again

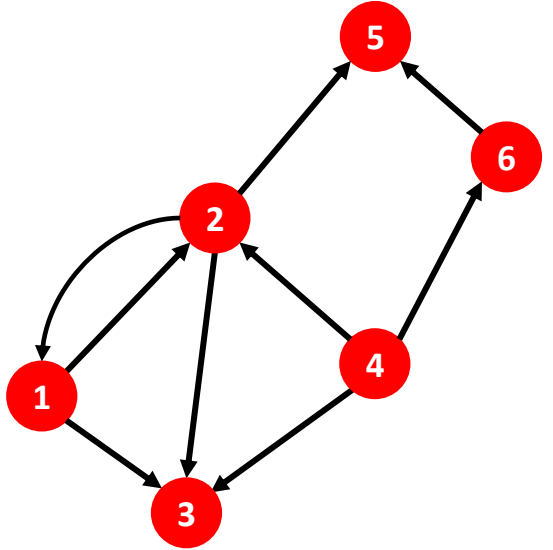

### **Graph Traversal: Shortest Path**

- **Find the "quickest" way to reach nodes** *(Dijkstra's algorithm)***:**
	- **Single source:** Given 1 source node find the "quickest" way to reach all other nodes
	- **Single Source-Destination** (pair of nodes) shortest path: find the "quickest" way – if exists – between the two nodes
	- **All-pairs shortest path:** find shortest paths between every pair of vertices in the entire graph
- **Definition of "quickest":**
	- All **edges cost the same**  $\rightarrow$  find the smallest number of edges,
	- Edges have **different cost**  $\rightarrow$  weighted path, find path with minimum sum of edge weights 1 2

#### BFS & SHORTEST PATH

*If all edges cost equal, BFS can compute the shortest path from one node to all other nodes*

2

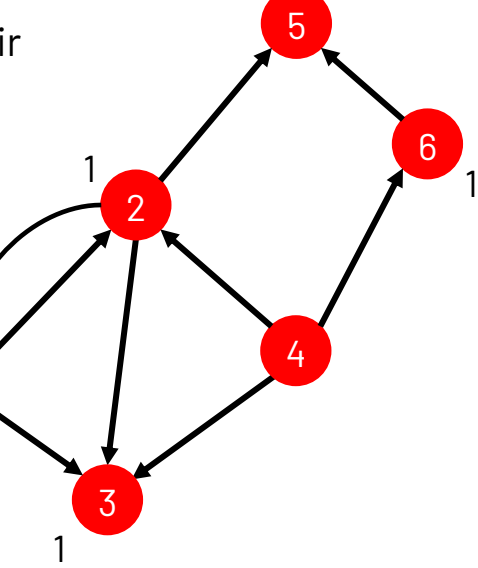

#### Graph Exploration https://data-exploration.ml 45

https://en.wikipedia.org/wiki/Shortest\_path\_problem#Single-source\_shortest\_paths

#### Found 76 paths with 3 degrees of separation from Modena

to Platypus in 1.81 seconds!

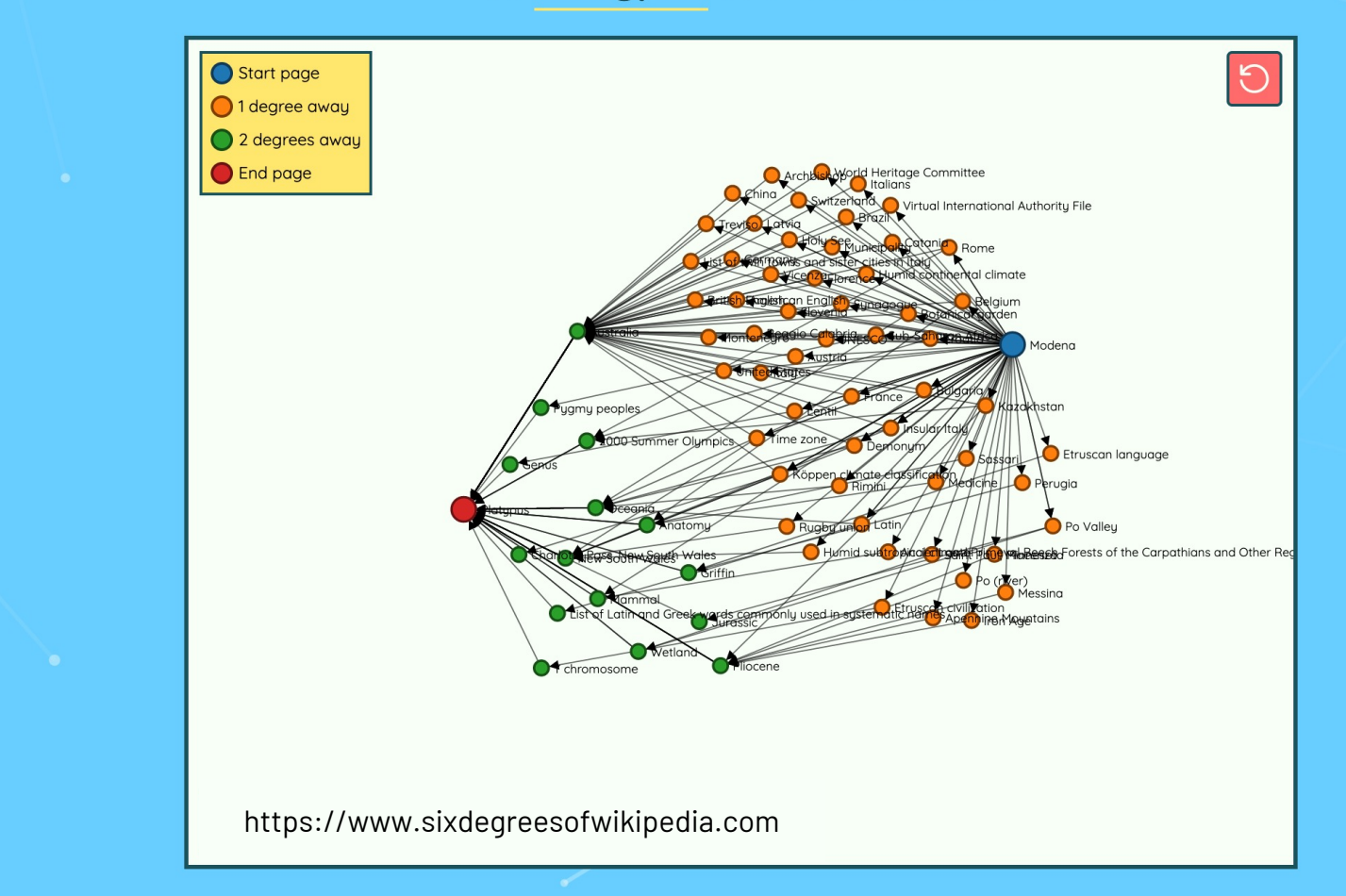

### **Graph Queries: PGs and Triples**

#### **Different Data Models have different Query Paradigms**

- **Property Graphs (PGs): everything is an "object" that can contain data**
	- Queries can retrieve: (a) nodes, (b) edges, (c) paths
	- Query language: CYPHER or GQL (gqlstandards.org) or GREMLIN

- **RDF (KGs): everything is a "triple" (a statement)**
	- Queries can only retrieve triples (matching paths / patterns)
	- Query language: SPARQL

**OUTPUT:** 

**A Graph query (PG or RDF) does not always (almost never) return a graph, usually they return tuples of variable assignments**

!

### **Graph Example: PG**

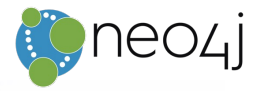

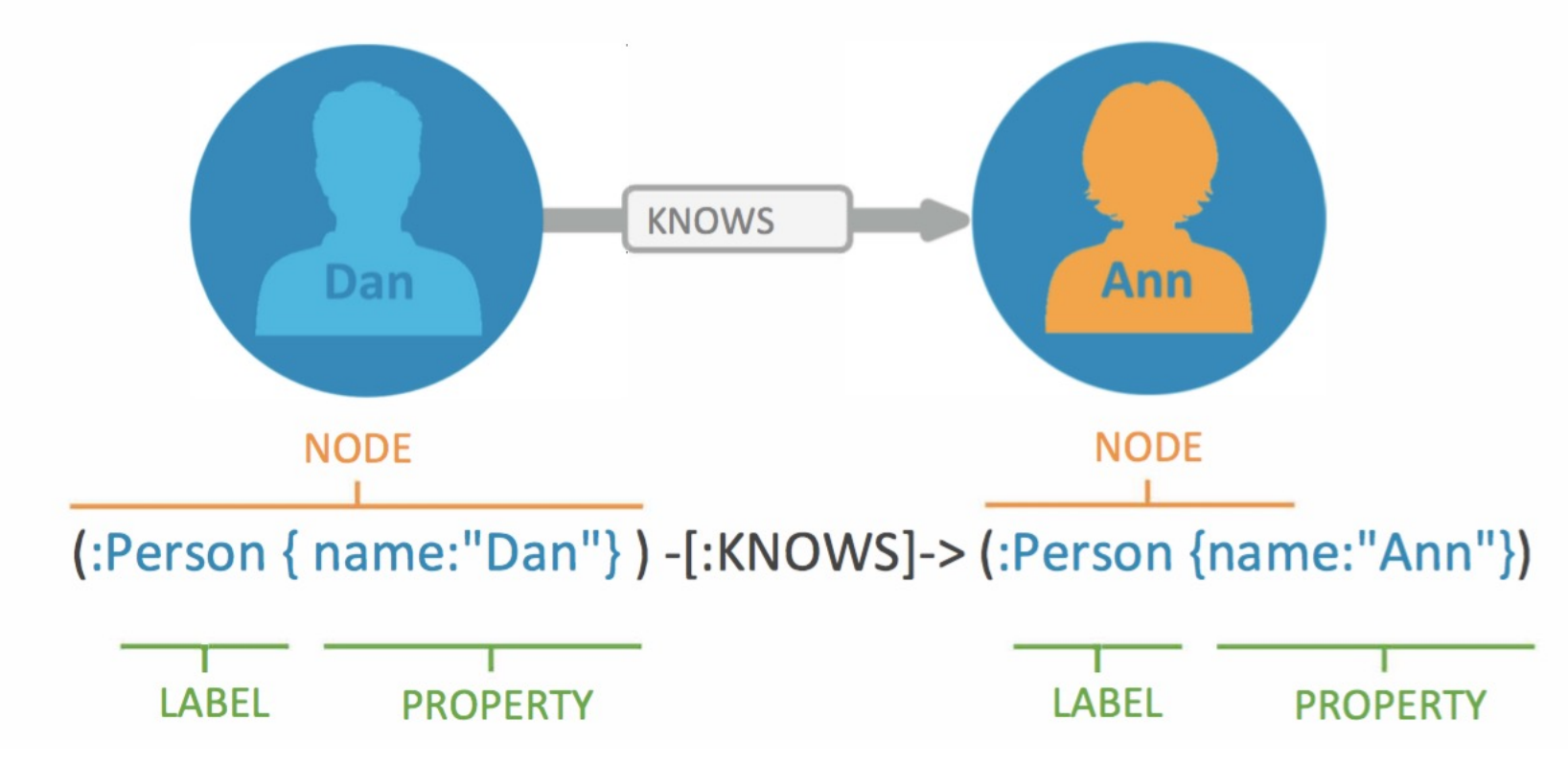

Graph Exploration https://data-exploration.ml 48

### **Graph Query Example**

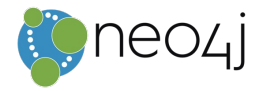

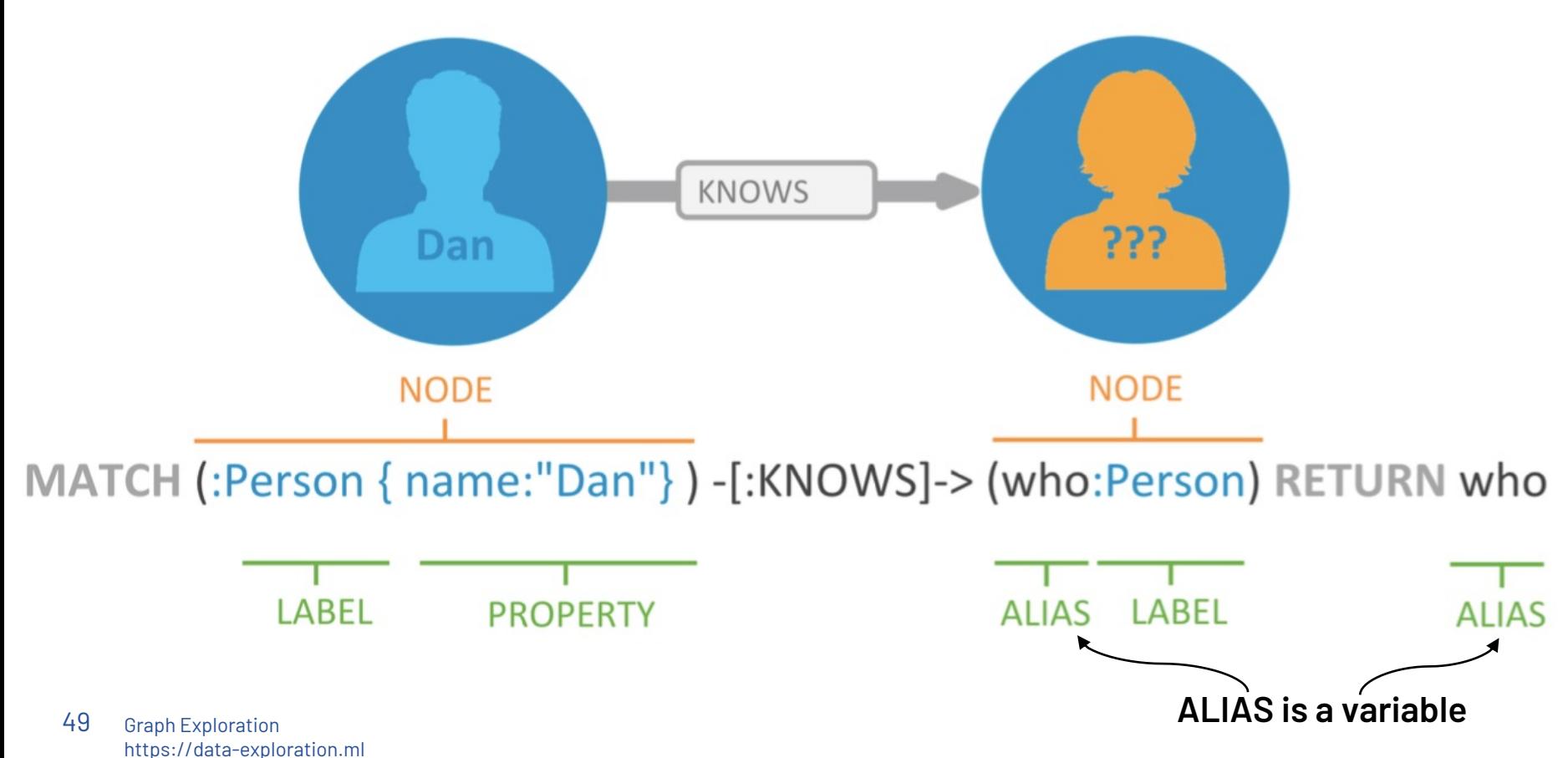

### **Graph Query Example (II)**

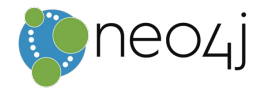

//Find all the movies Tom Hanks directed and order by latest movie MATCH (:Person {name:"Tom Hanks"})-[:DIRECTED]->(m:Movie) RETURN m.title, m.released ORDER BY m.released DESC;

//Find all of the co-actors Tom Hanks have worked with MATCH (th:Person{name:"Tom Hanks"})-->(:Movie)<-[:ACTED\_IN]-(oth:Person) WHERE  $th <$  oth RETURN oth.name;

https://neo4j.com/developer/download-materials/

Graph Exploration https://data-exploration.ml 50

```
MATCH pattern
WHERE predicate
ORDER BY expression
SKIP ... LIMIT ...
RETURN expression AS alias
Path pattern variations:
 (n1) - [r1] -> (n2) <- [r2] - (n3)(n1) -[:KNOWS*]->(n2)
```
### **Graph Query Example (III)**

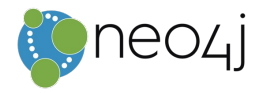

MATCH (node1:Person)-[:KNOWS]->(node2:Person)  $(node1) - [.1IVES_IN] ->(node3:City)$  $(node2) - [.LIVES<sub>IN</sub>] - > (node3)$ WHERE node1.age = 30 RETURN node1.name, node2.name, node2.age

## **Graph Query Example (IV) : Paths**

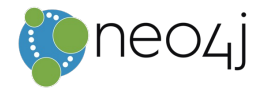

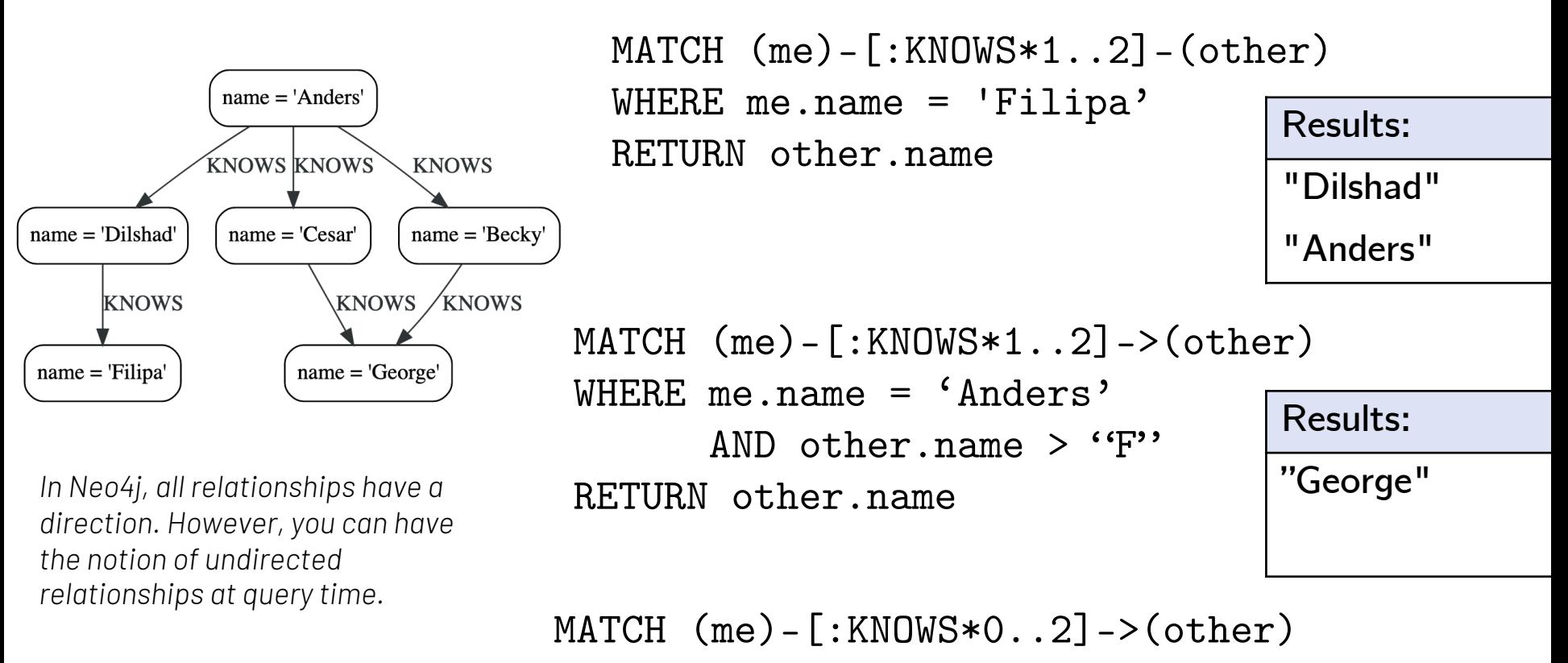

RETURN COUNT(other.name)

Graph Exploration https://data-exploration.ml 52

## **The SPARQL query language**

ex -> http://example.org# foaf: -> http://xmlns.com/foaf/0.1/

The idea behind SPARQL as a query language is simple

- Define **patterns** & Patterns have **variables**
	- Everything in RDF is a triple  $\mapsto$  so we define **triple patterns**
- Identify portions of the RDF graphs that **match the pattern**  $\mapsto$  exists a valid **assignment**

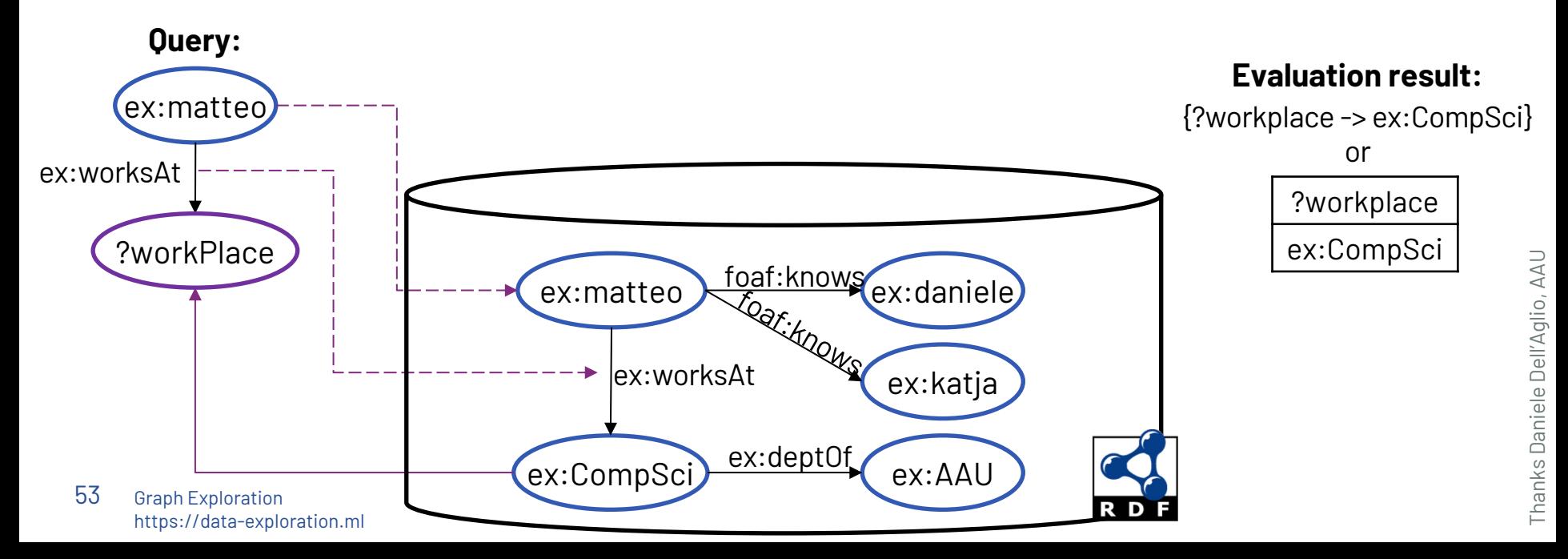

## **The SPARQL query language (II)**

ex -> http://example.org# foaf: -> http://xmlns.com/foaf/0.1/

• **match the pattern**  $\mapsto$  exists a valid **assignment?** 

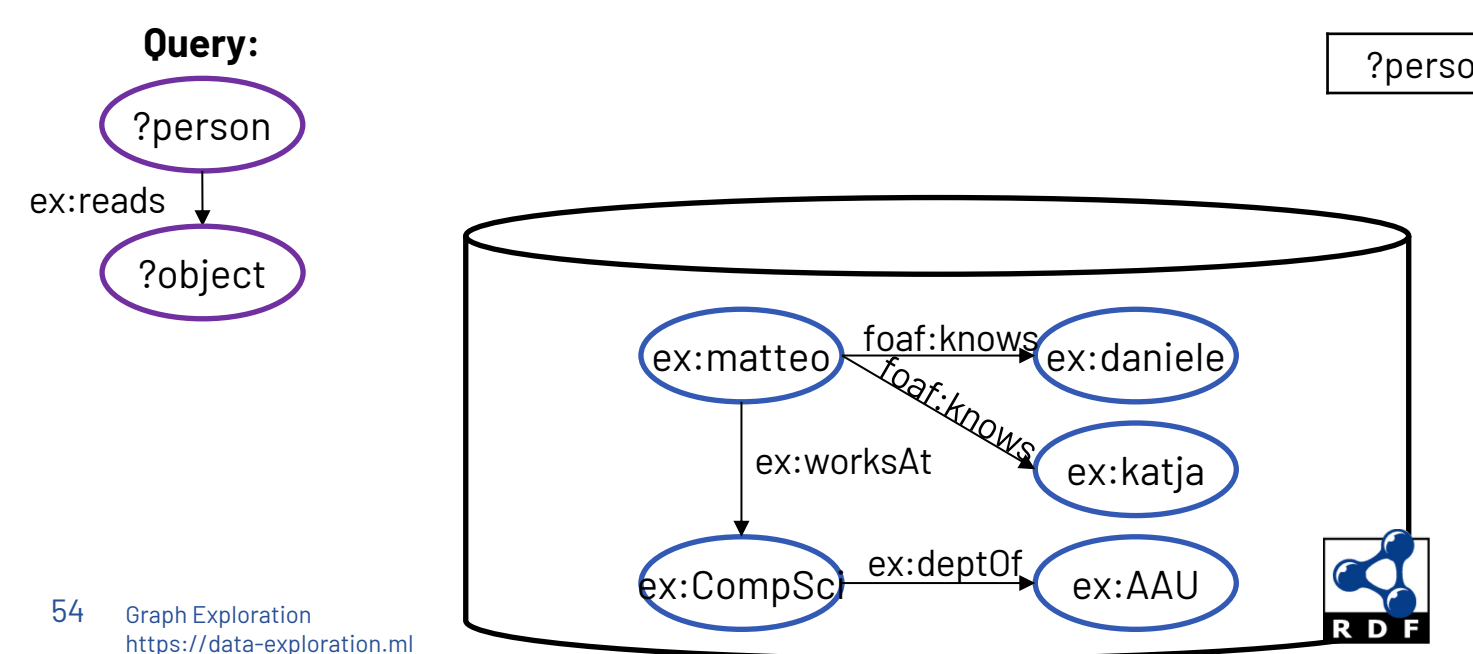

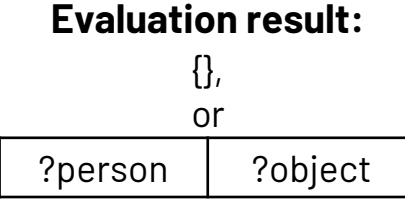

## **The SPARQL query language (III)**

ex -> http://example.org# foaf: -> http://xmlns.com/foaf/0.1/

#### **Evaluation result:**

{?property -> ex:worksAt ; ?object -> ex:CompSci}, {?property -> foaf:knows ; ?object -> ex:daniele}, {?property -> foaf:knows ; ?object -> ex:katja} or

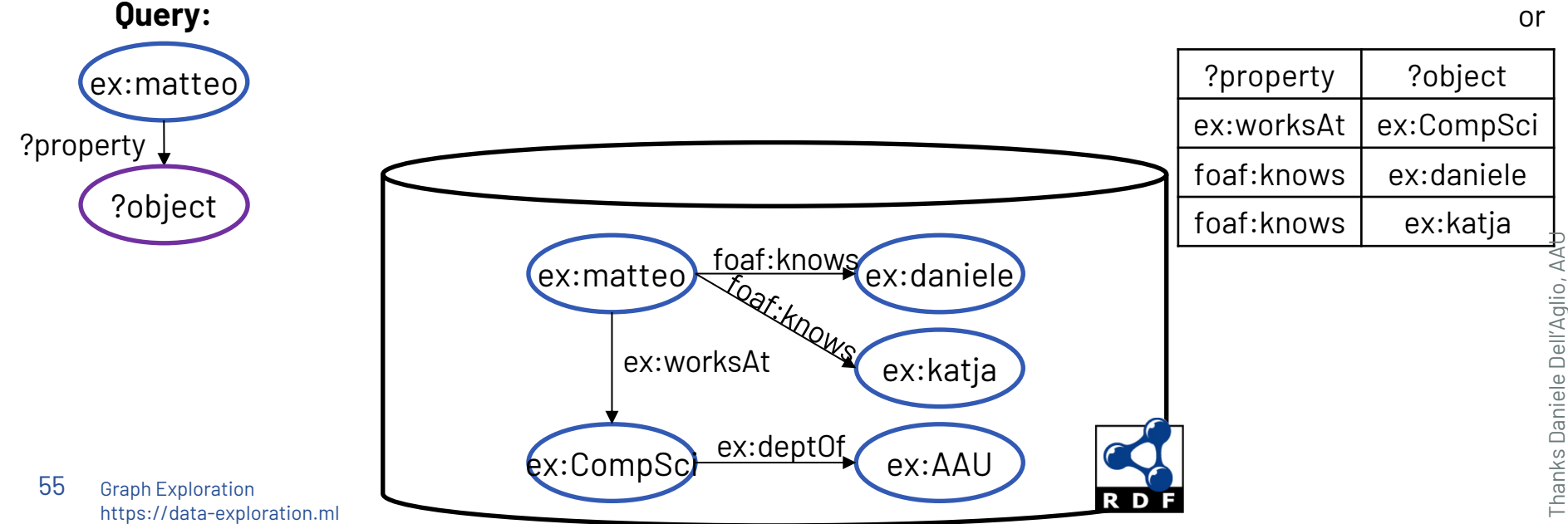

## **Triple patterns and solution mappings**

**Triple pattern:** an RDF triple where one or more nodes are variables

Variables are denoted by ? (or \$) at their beginning

- 1. ex:matteo ex:worksAt **?workPlace**
- 2. ex:matteo **?property ?object**
- **3. ?person** ex:reads **?book**

Evaluating a triple pattern over an RDF graph produces a **multiset (bag) of solution mappings**

- ${?workplace -> ex:IF}$
- 2. {?property -> ex:worksAt ; ?object -> ex:CompSci}, {?property -> foaf:knows ; ?object -> ex:daniele}, {?property -> foaf:knows ; ?object -> ex:katja}
- 3. { }

### **Basic graph patterns**

ex -> http://example.org# foaf: -> http://xmlns.com/foaf/0.1/

**Basic graph pattern (BGP):** a set of one or more triple patterns *(with optional FILTER clauses)*

**Evaluation result:**

{?dept-> ex:CompSci ; ?uni-> ex:AAU}

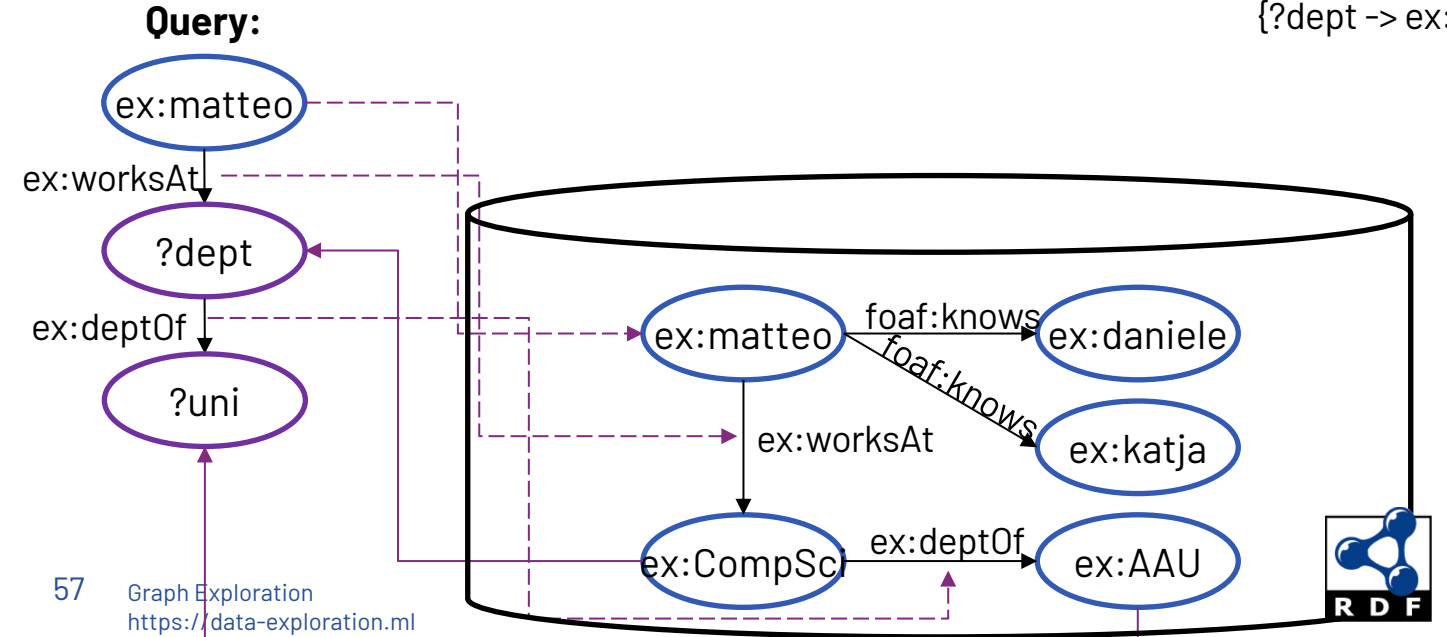

## **Basic graph patterns (II)**

ex -> http://example.org# foaf: -> http://xmlns.com/foaf/0.1/

{ }

Thanks Daniele Dell'Aglio, AAU Thanks Daniele Dell'Aglio, AAU

All the triple patterns in the BGP should match to create a result!

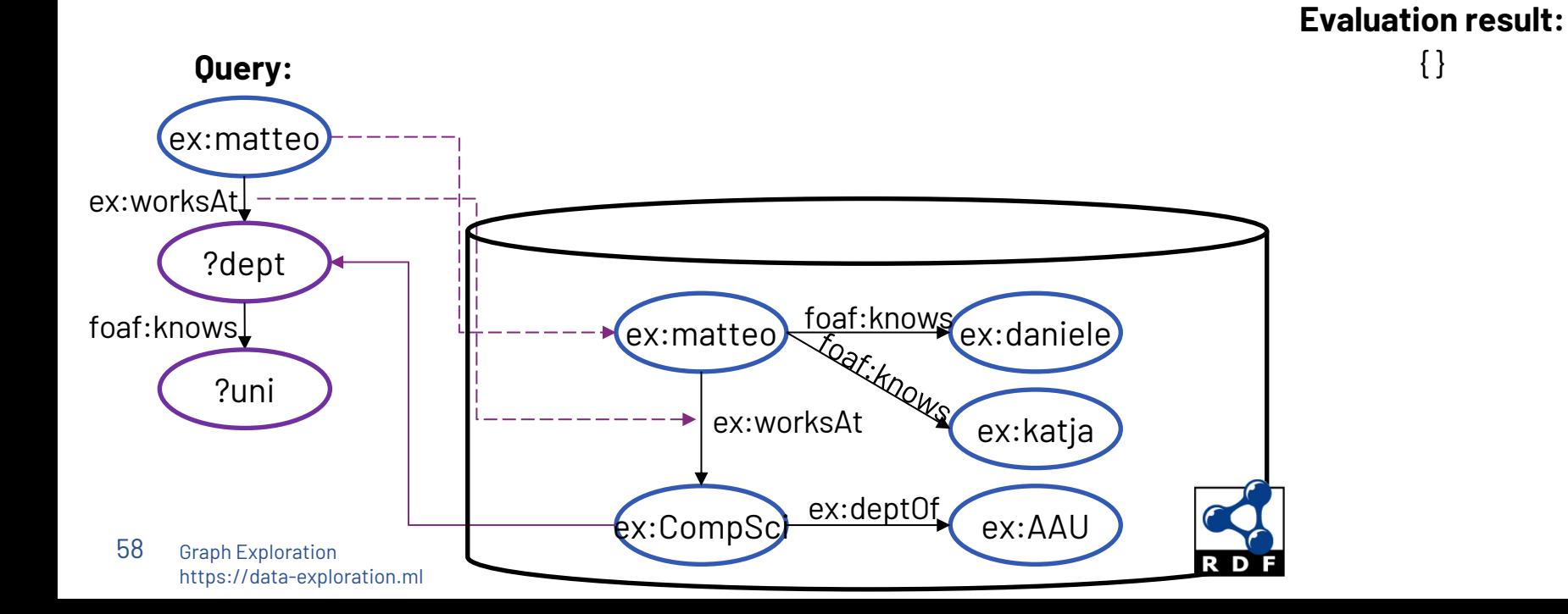

## **Basic graph pattern – syntax** ex -> http://example.org#

foaf: -> http://xmlns.com/foaf/0.1/

### Basic graph patterns are written in a Turtle-like style: **A set of triple patterns separated by dots** (i.e., AND)

ex:matteo ex:worksAt ?dept . ?dept ex:deptOf ?uni .

**Shared variables** refer to the same node in the graph (like joins)

Turtle abbreviations (using **;** and **,** ) can be used

ex:matteo ex:worksAt ?dept **;**

```
 foaf:knows ?person1 , ?person2 . FILTER (?person1 != ?person2)
```

```
(evaluation result: 
  {?dept -> ex:CompSci ; ?person1 -> ex:daniele ; ?person2 -> ex:katja}, 
  {?dept -> ex:CompSci ; ?person1 -> ex:katja ; ?person2 -> ex:daniele }
)
```
### **FILTER**

• FILTER denotes selection in relational algebra

FILTER (?person1 != ?person2)

- FILTER allows to specify common **unary/binary operators**:
	- *Less than, greater than, equalities for integer, decimals and date/time*
	- **Conditions over strings**: *Regular expressions*
	- A list of **functions** for specific situations: isURI, isIRI, isBlank, isLiteral, isNumeric
	- Selection for **lang & datatype**

```
FILTER ( isLiteral(?age) 
          && datatype(?age) = xsd:integer )
          && ?age > 30)
)
```
# **SPARQL query with BGP – syntax**

The query structure is similar to SQL: SELECT [FROM] WHERE

```
PREFIX ex: <http://example.org#>
SELECT ?uni
WHERE { 
                   ← Variable(s) of interest (projection) ←Prefixes
```
ex:matteo ex:worksAt ?dept . ?dept ex:deptOf ?uni . **← BGP (join)**

Graph Exploration https://data -exploration.ml 61

}

## **Property path: Sequence and alternative paths**

Property path allows to define routes between nodes

• Sequence path /

```
PREFIX ex: <http://example.org#> 
SELECT ?uni 
WHERE { 
ex:matteo ex:worksAt/ex:deptOf ?uni .
}
```
• Alternative path |

```
PREFIX ex: 
<http://example.org#>
SELECT ?x ?addr
WHERE { 
 ?x ex:zip|ex:address ?addr .
}
```
Graph Exploration https://data-exploration.ml 62

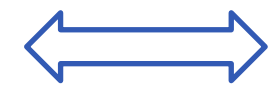

PREFIX ex: <http://example.org#> SELECT ?uni WHERE { ex:matteo ex:worksAt ?loc . ?loc ex:deptOf ?uni . }

```
PREFIX ex: 
<http://example.org#>
SELECT ?x ?addr
WHERE { 
 { ?x ex:zip ?addr . }
 UNION
 { ?x ex:address ?addr . }
}
```
## **Property path: Arbitrary length path**

- Specify path of variable length
- One or more path + { ex:matteo foaf:knows+ ?person . }
- Zero or one path ? { ex:matteo foaf:knows? ?person . }
- Zero or more path \*

{ ex:matteo foaf:knows\* ?person . }

{?person -> ex:daniele}, {?person -> ex:katja}, {?person -> ex:alice}, {?person -> ex:bob}

{?person -> ex:matteo}, {?person -> ex:daniele} {?person -> ex:katja}

{?person -> ex:daniele}, {?person -> ex:katja},  ${?person -> ex:alice}, {?person -> ex:bob},$ {?person -> ex:matteo}

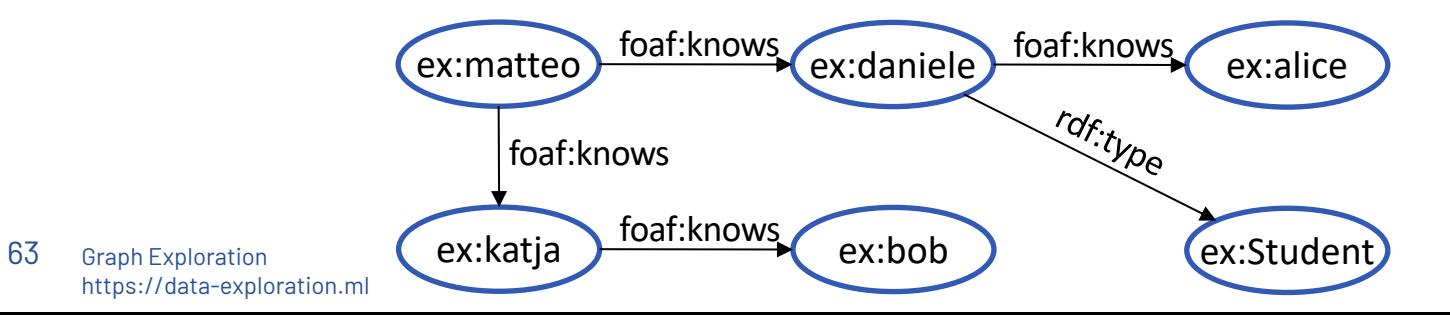

ex -> http://example.org# foaf: -> http://xmlns.com/foaf/0.1/

## **Property Graph Query Language: Gremlin**

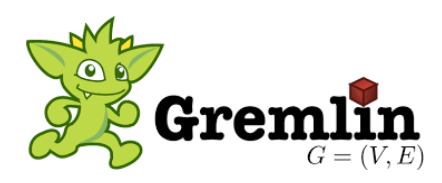

#### **Imperative Graph Traversal**

g.V().has('name', 'Tom Hanks').out() .values("name");

g.V().has('name', 'Tom Hanks').out().out().out().values("name");

#### **Declarative Graph Traversal**

```
g.V().match( 
  as("a").has("name", "Tom Hanks"), as("a").out("directed").as("b"), 
  as("b").in("acted_in").as("c"), where("a",neq("c"))
).values("name")
```
Try out: https://gremlify.com/

Graph Exploration https://data-exploration.ml 64

https://kelvinlawrence.net/book/Gremlin-Graph-Guide.html

### **Let's model this as a graph (1)**

You are helping organize a conference and want to model the data about its participants.

You have the citation network of all the people at the conference.

There are **papers**, **authors**, and **universities**.

You know which author **works in** which university, which author **wrote** which paper, and which paper **cited** which paper.

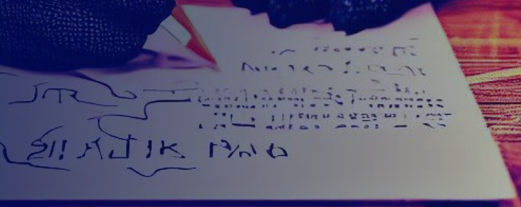

### **Let's model this as a graph (2)**

You are tracking users on a complex website. They **visit many pages** of the website to complete their work, when done they close the website.

For each user you know on which **page they start**, what **action** they take, on which **page they end**.

Then from that page they can take another action and **go to another page.** They can never go to random pages. They **can also go back** to the previous page and do an additional actions and thus may end up in a different page from there.

# Graph Data Analysis & Exploration

**— Network Analysis —**

**Matteo Lissandrini – Aalborg University**

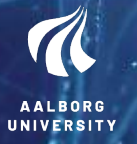

## **Outline**

#### **1. Graph Properties**

- Scale Free Networks
- Preferential Attachment
- Small world property
- Erdös Number
- Density/Diameter/Eccentricity
- Clustering Coefficient/ Wiener Index

#### **2. Centrality Measures**

- Degree/Closeness
- Betweenness Centrality
- Katz Centrality
- Prestige / H-index

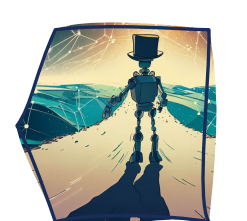

- **3. Page Rank**
	- Random Walk & Transition Probability
	- Markov Model
	- Algebraic representation
	- Power Iteration
	- Personalized Page Rank
	- Particle Filtering
	- SimRank

### **Graph Properties**

— Understanding the nature of the graph

### **Degree Distribution**

- **Node Degree:** number of nodes connected
- **What is the Degree Distribution in a Graph?**

*Plot the ratio of nodes having a specific Node-Degree*

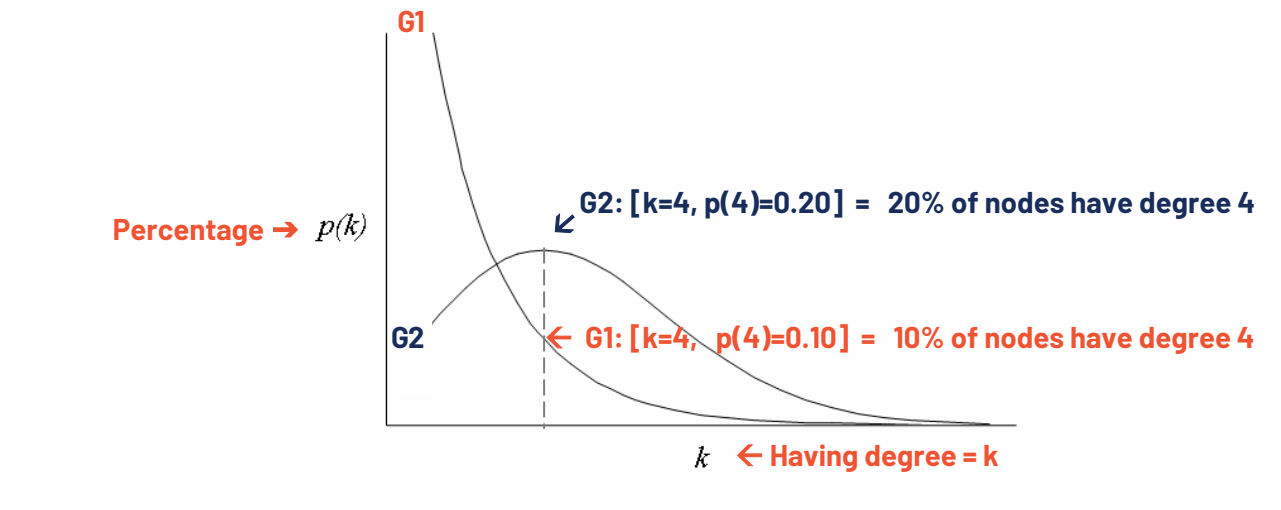

Graph Exploration https://data-exploration.ml 70

### **Scale Free Network/Graph**

- **Node Degree:** number of nodes connected
- **What is the Degree Distribution in a Graph?**

*Plot Number of nodes having a specific Node-Degree*  $P(k)$  proportion of nodes with degree = $k$ 

**A scale-free network is a network whose degree distribution follows a power law.**

*The fraction* P(k) *of nodes in the network having* k *connections to other nodes follows approximately*

$$
P(k) \sim k^{-\gamma}
$$

*Typically 2 <*  $\gamma$  *< 3* 

*https://en.wikipedia.org/wiki/Scale-free\_network*

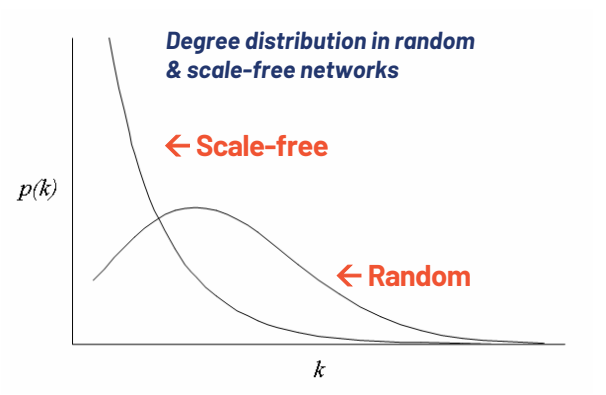

### **Scale Free Network/Graph**

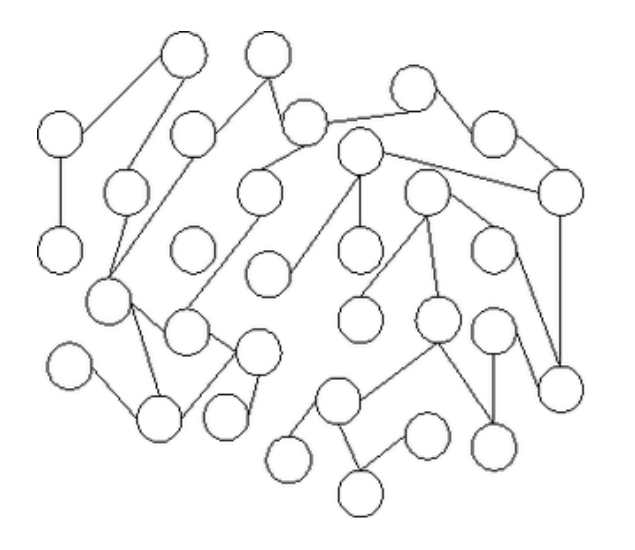

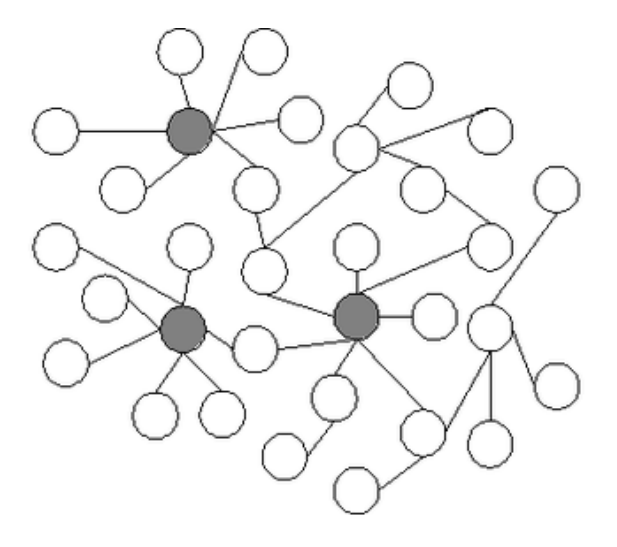

### (a) Random network

### (b) Scale-free network **Few highly connected hubs**

#### Graph Exploration https://data-exploration.ml 72

*https://en.wikipedia.org/wiki/Scale-free\_network*
# **Power Law: meaning**

**Power law degree distribution:** large events are rare, but small ones are quite common.

### *The probability of finding a highly connected node decreases exponentially with k*

*(degree of node, inversely proportional to k):*

$$
P(k) \sim k^{-\gamma} = \frac{1}{k^{\gamma}}
$$

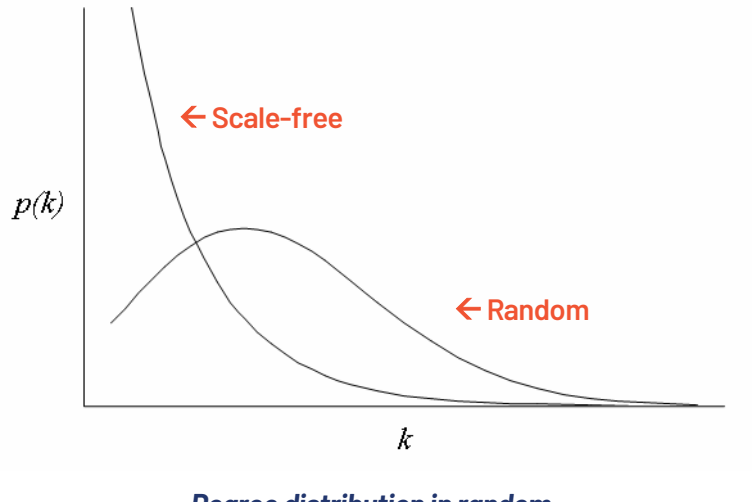

*Degree distribution in random & scale-free networks*

 $P(K) = K^{2.1}$ 

 $K= 1 P(K)=1.0$   $K= 2 P(K)=0.233258$  $K= 5 P(K)=0.0340536$   $K= 10 P(K)=0.007943$  $K=20 P(K)=0.0018528$   $K=100 P(K)=0.000063$ 

### *The Faloustos-cubed paper*

"On Power-Law Relationships of the Internet Topology" *by Faloutsos, Michalis; Petros Faloutsos; and Christos Faloutsos.* https://dl.acm.org/doi/pdf/10.1145/316194.316229

# **Cause of Scale-free: Preferential attachment**

### **Rich gets Richer**

- 1. New nodes are added to the network one at a time.
- 2. Each new node is connected to existing *nodes with a probability that is proportional to the number of links* that the existing nodes already have

– **Barabási–Albert model**

### **the probability pi that the new node is connected to node i**

$$
p_i = \frac{k_i}{\sum_j k_j} \hspace{0.2cm} \substack{\leftarrow \\ \text{Sum of all degrees = 2*|E|}}
$$

where  $k_i$  is the degree of node i

*https://en.wikipedia.org/wiki/Preferential\_attachment https://en.wikipedia.org/wiki/Barab%C3%A1si%E2%80%93Albert\_model*

Graph Exploration https://data-exploration.ml 74

*Random Graphs instead follow The Erdos-Renyi model*

# **Small World Property**

**Shortest path:** the path with the smallest number of links (edges) between 2 selected nodes.

### **Small world networks:**

### **the average shortest path length between any two nodes in the network is relatively small.**

*Any node can be reached within a small number of edges, e.g., 4~5 hops.*

*7 degrees of separation: in a social network there are at most 7 "handshakes" between you and any other person in the world*

Found 222 paths with 3 degrees of separation from Turannosaurus to Coca-Cola in 5.70 seconds!

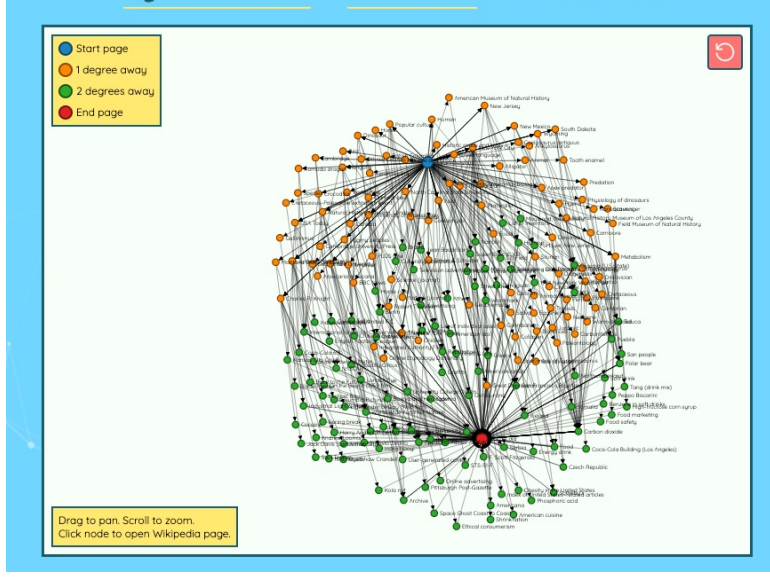

https://www.sixdegreesofwikipedia.com

# **Erdős Number**

*the "collaborative distance" between mathematician Paul Erdős and another person*

**Erdős number,** *the number of steps in the shortest path between a mathematician and Erdős in terms of co-authorships.*

**Co-author/Collaboration Network:** *An undirected graph representing authors as nodes, an edge exists between A and B if it exist a publication where A and B are co-authors*

**Citation Network:** a directed graph representing scientific publications as nodes, an edge goes from A to B if A has a reference to B. This is a *directed acyclic graph* (DAG)

*Similar Concept: Bacon Number https://en.wikipedia.org/wiki/Six\_Degrees\_of\_Kevin\_Bacon Fun Fact: Natalie Portman has both Erdős Number and Bacon Number!*

mathematical papers *https://en.wikipedia.org/wiki/Paul\_Erd%C5%91s*

Graph Exploration https://data-exploration.ml 76

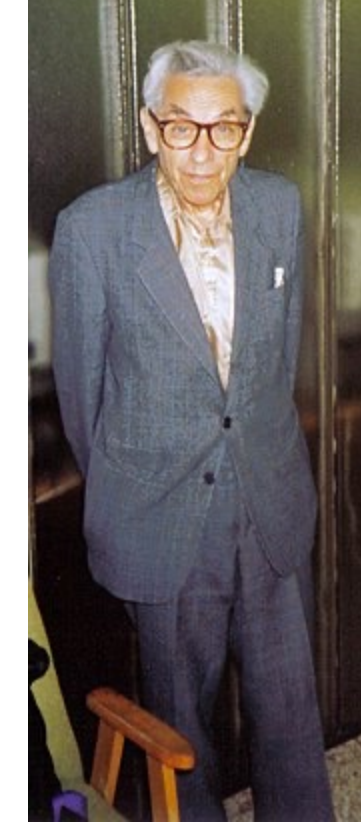

Paul Erdős in 1992 authored~ 1,500

https://oakland.edu/enp/compute/ https://www.csauthors.net/distance/

# **How Compact is a Graph? (I)**

**Eccentricity of node:** the greatest distance between a node  $N_i$  and any other vertex

 $Eccentricity(1) = 3$ 

• **Radius of a graph:** the minimum eccentricity of any node

 $Radius = 2$ 

- **The diameter of a graph:** the maximum eccentricity of any vertex in the graph. (the maximum distance between any 2 nodes) Diameter  $= 4$
- **Density of a graph:** fraction between number of edges and maximal number of edges

$$
\mathrm{Density}=2^*11/56=0.39
$$

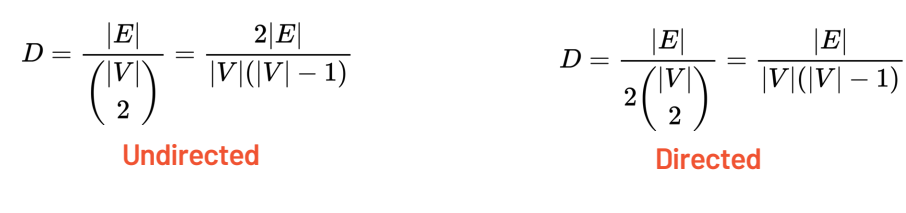

**These measures ignore directions of edges (except for density)**

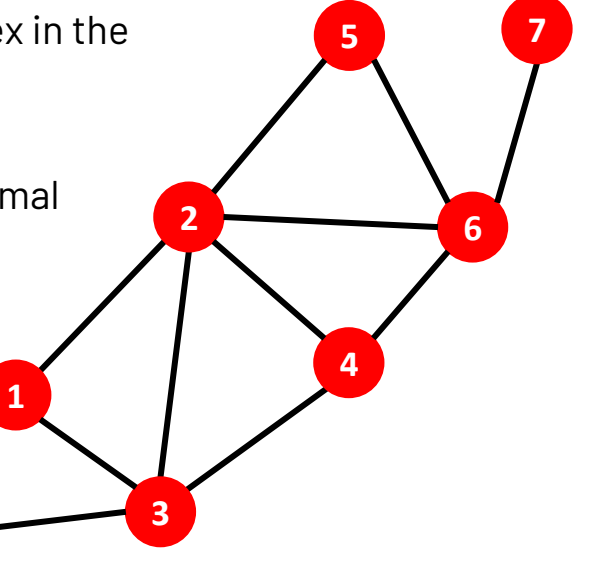

**8**

### https://en.wikipedia.org/wiki/Combination

# **Wiener Index: Closeness of a graph**

**How tightly connected is a graph?**

### **Wiener Index:**

*the sum of pairwise shortest-path-distances between nodes in the graph G*

$$
\sum_{(u,v)\in G} d(u,v)
$$

 $d(u, v)$  is the shortest-path distance

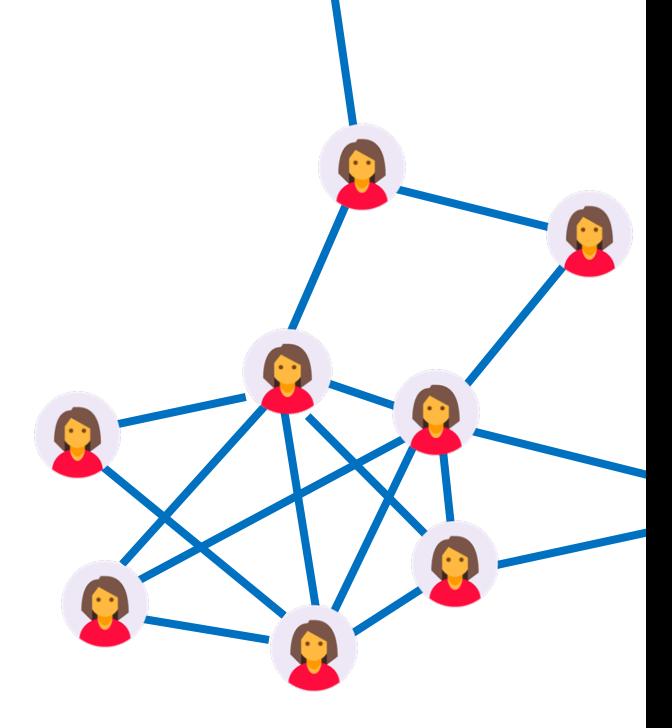

# **How Compact is a Graph? (II)**

### **Characterize the structure of a graph:**

- **1. Average Diameter L:** *average length of the shortest paths connecting any two nodes*
- *2. Effective Diameter: 90th Percentile of shortest path length*
- **3. Clustering coefficient C:** *the average local density (see next slide).*

Small World Graphs have relatively small *L* & a relatively large *C*.

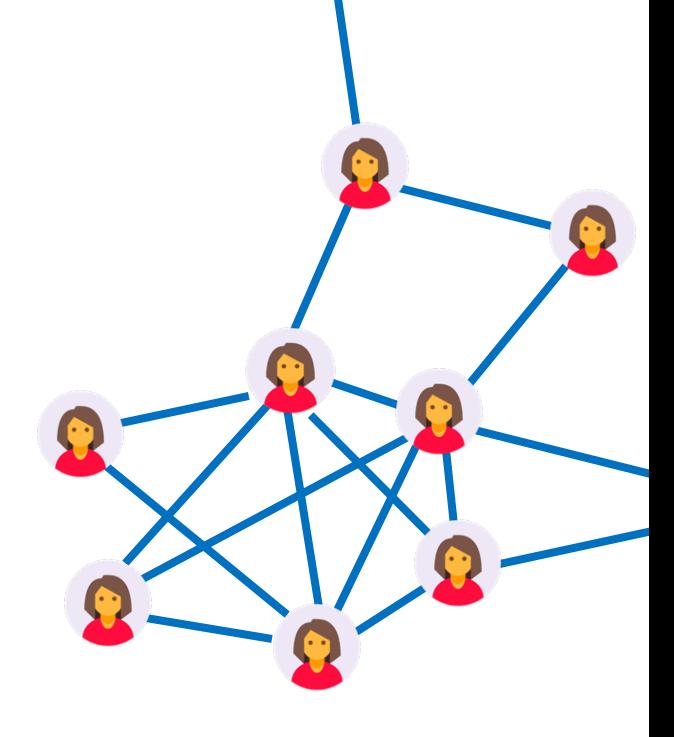

# **Clustering Coefficient: Local Density**

### **How dense is the neighborhood of a node:**

*The fraction pairs of neighbors of the node that are themselves connected*

**Density of a graph:** fraction between number of **existing** edges and **maximal** number of edges

**The clustering coefficient is Equivalent to the density of the subgraph when considering ONLY the neighbors of** *n (ignoring n )*

Given node **n**

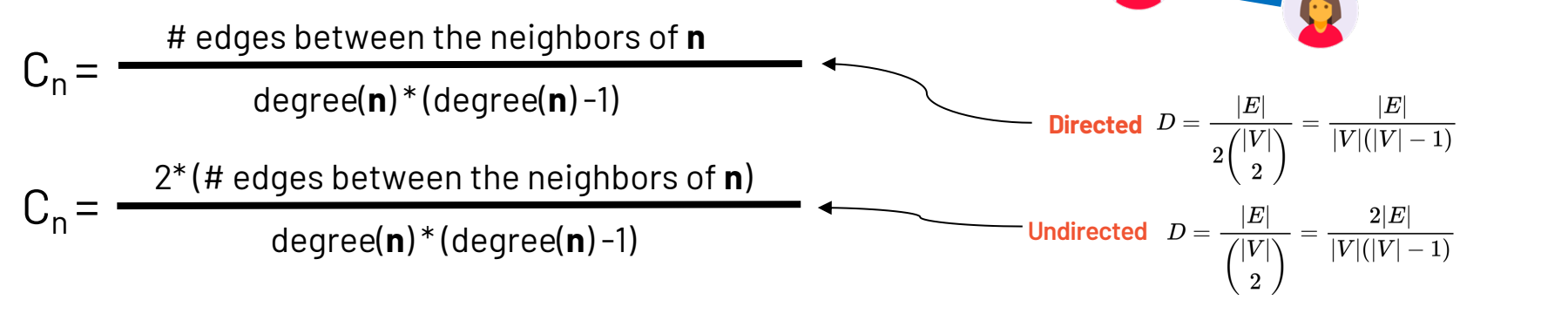

# **Clustering Coefficient: Average Local Density**

### **How dense is the neighborhood of a node:**

*The fraction pairs of neighbors of the node that are themselves connected*

**Density of a graph:** fraction between number of edges and maximal number of edges

### Given node **n**

**Clustering Coefficient**  $C_{\mathsf{n}}$ = 2\*# edges between neighbors of **n** degree(**n**) \* (degree(**n**) -1)  $C = \frac{1}{|N|} \sum C_n$  Existing links =<br>C<sub>n</sub> = 2\*6/30 = 0.4 *|N|*  $\sum$  $n \in \mathbb{N}$  $C_n$ **Undirected** *as average of the entire graph*

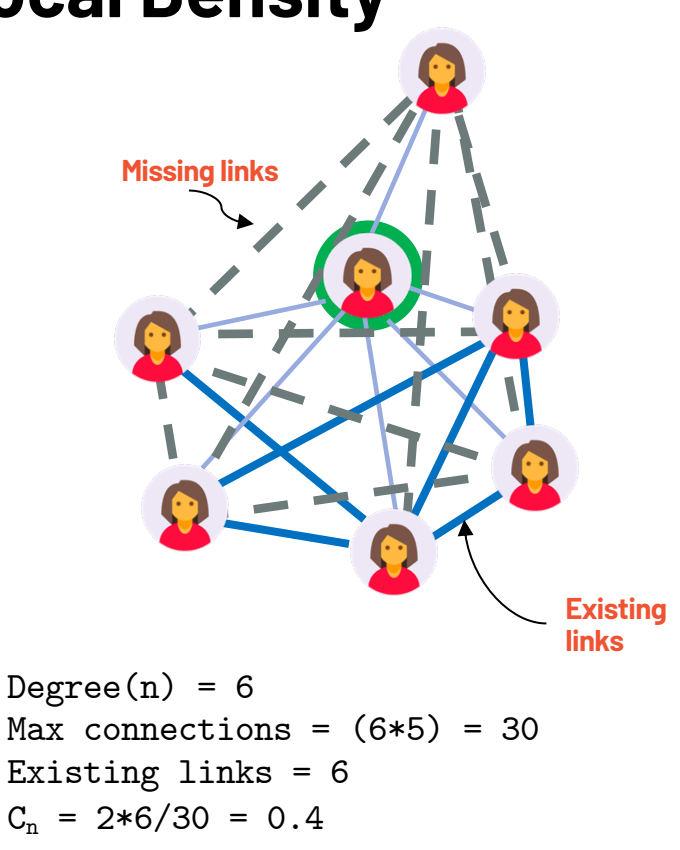

# **Clustering Coefficient: Average Local Density**

### **How dense is the neighborhood of a node:**

*The fraction pairs of neighbors of the node that are themselves connected*

**Density of a graph:** fraction between number of edges and maximal number of edges

### Given node **n**

```
Clustering Coefficient C=\frac{1}{120}C_{\mathsf{n}}=
                     2*# edges between neighbors of n
                            degree(n) * (degree(n) -1)
                                        |N|
                                               \sumn \in \mathbb{N}C_nUndirected
     as average of the 
     entire graph
```
**Subgraph considering only the neighbors of** *n*

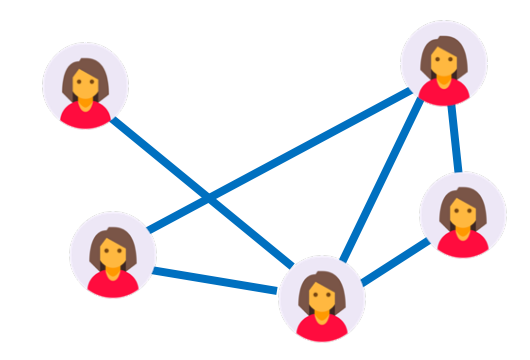

 $Degree(n) = 6$ Max connections =  $(6*5)$  = 30 Existing links = 6  $C_n = 2*6/30 = 0.4$ **Consider Undirected**

# **Compute the Clustering Coefficient**

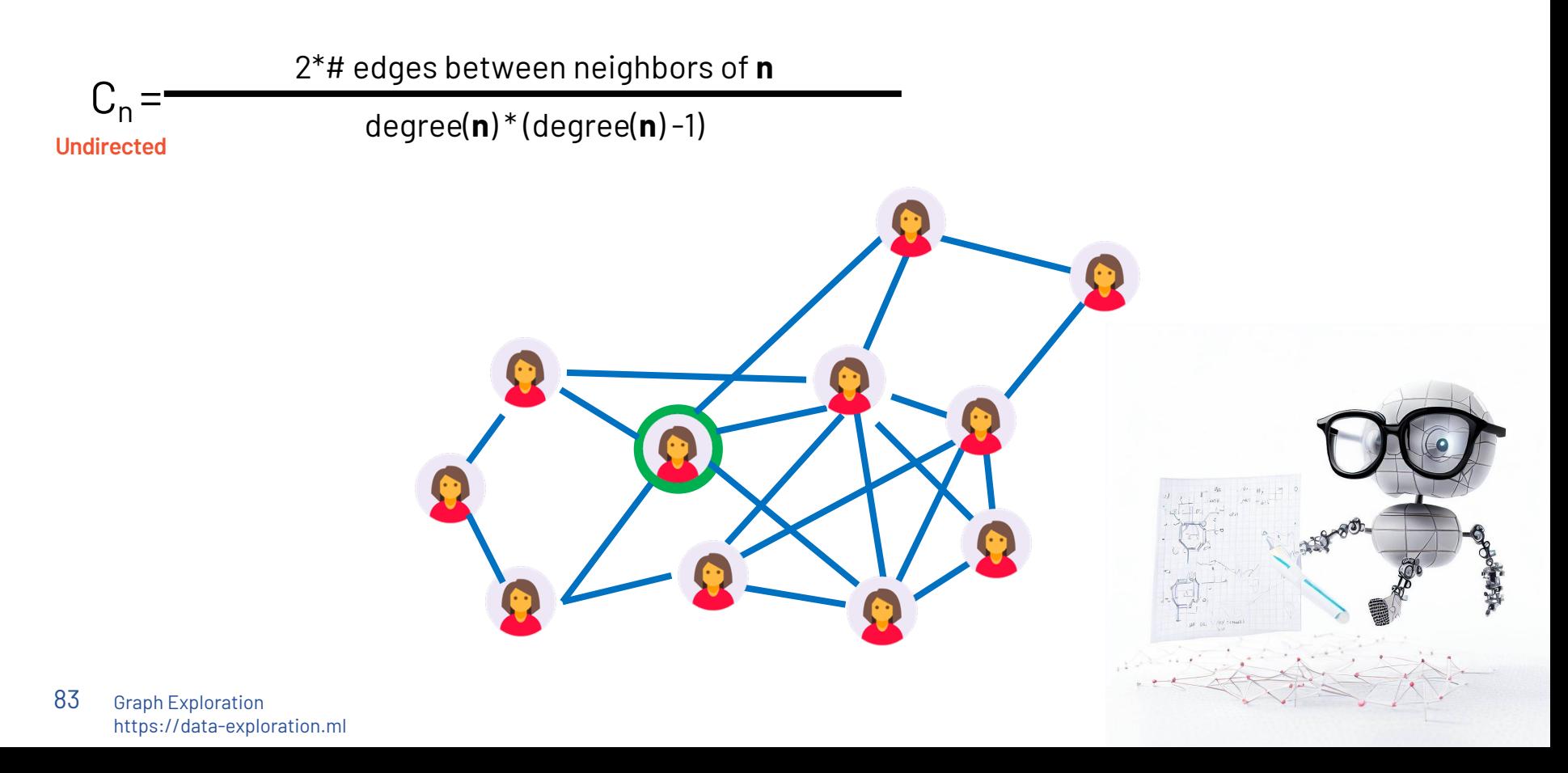

# **Outline**

## **1. Graph Properties**

- Scale Free Networks
- Preferential Attachment
- Small world property
- Erdös Number
- Density/Diameter/Eccentricity
- Clustering Coefficient/ Wiener Index

## **2. Centrality Measures**

- Degree/Closeness
- Betweenness Centrality
- Katz Centrality
- Prestige / H-index

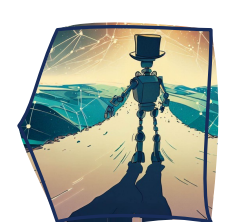

- **3. Page Rank**
	- Random Walk & Transition Probability
	- Markov Model
	- Algebraic representation
	- Power Iteration
	- Personalized Page Rank
	- Particle Filtering
	- SimRank

# **Outline**

## **1. Graph Properties**

- Scale Free Networks
- Preferential Attachment
- Small world property
- Erdös Number
- Density/Diameter/Eccentricity
- Clustering Coefficient/ Wiener Index

## **2. Centrality Measures**

- Degree/Closeness
- Betweenness Centrality
- Katz Centrality
- Prestige / H-index

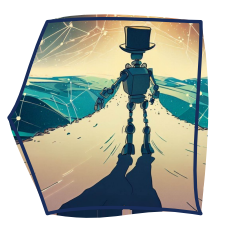

## **3. Page Rank**

- Random Walk & Transition Probability
- Markov Model
- Algebraic representation
- Power Iteration
- Personalized Page Rank
- Particle Filtering
- SimRank

## **Centrality Measures**

— Measuring Importance

# **Importance of a Node**

**How important is a node in a graph?**

### **Centrality intuition:**

*The importance of a node depends on its role in "keeping the graph connected"*

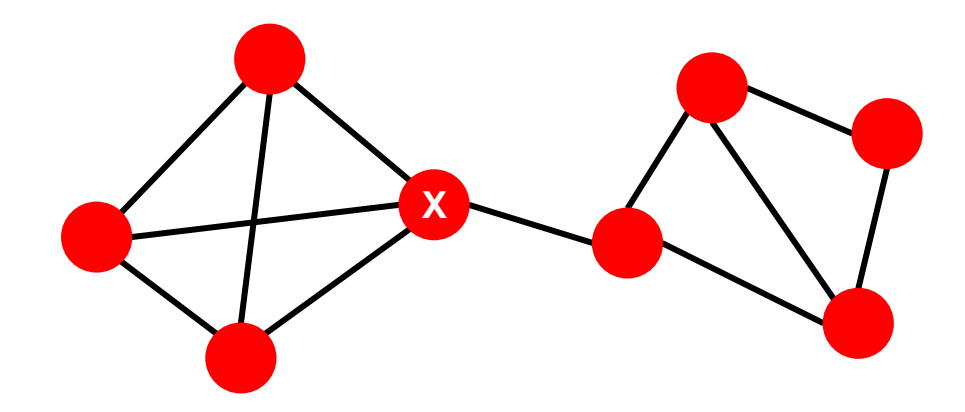

# **Basic Centrality measures**

### **How important is a node in a graph?**

- **Degree centrality:** number of neighbors of node v
- **2. Closeness centrality:** reciprocal of the total distance from a node v to all the other nodes in a network
- **3. Betweenness centrality:**ratio of the number of shortest paths passing through a node v out of all shortest paths between all node  $\mathsf{pairs}$  in a network  $\sigma_{\mathsf{st}}$ : number of shortest paths between node s and t

#### **Directed Degree:**

In a directed graph we can differentiated in-degree vs. out-degree.

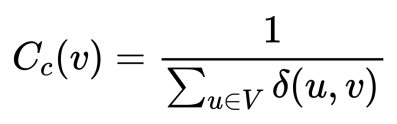

*δ(u,v)* is the distance between node *u* and *v*.

 $C_B(v) = \sum_{s \neq t \neq v \in V} \frac{\sigma_{st}(v)}{\sigma_{st}}.$ 

 $\sigma_{\text{st}}(v)$ : number of shortest paths passing on a node v out  $\sigma_{\text{st}}$ 

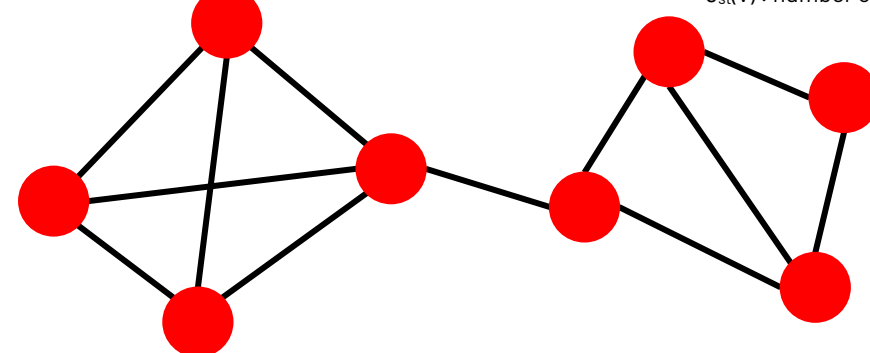

#### **Connected graphs:**

These measure have meaning only when referring to a connected graphs

# **Outline**

## **1. Graph Properties**

- Scale Free Networks
- Preferential Attachment
- Small world property
- Erdös Number
- Density/Diameter/Eccentricity
- Clustering Coefficient/ Wiener Index

## **2. Centrality Measures**

- Degree/Closeness
- Betweenness Centrality
- Katz Centrality
- Prestige / H-index

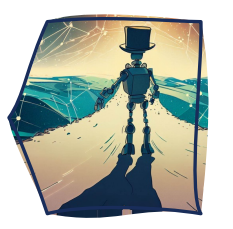

## **3. Page Rank**

- Random Walk & Transition Probability
- Markov Model
- Algebraic representation
- Power Iteration
- Personalized Page Rank
- Particle Filtering
- SimRank

# **Outline**

## **1. Graph Properties**

- Scale Free Networks
- Preferential Attachment
- Small world property
- Erdös Number
- Density/Diameter/Eccentricity
- Clustering Coefficient/ Wiener Index

## **2. Centrality Measures**

- Degree/Closeness
- Betweenness Centrality
- Katz Centrality
- Prestige / H-index

## **3. Page Rank**

- Random Walk & Transition Probability
- Markov Model
- Algebraic representation
- Power Iteration
- Personalized Page Rank
- Particle Filtering
- SimRank

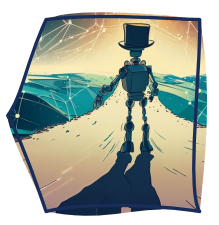

# **The Random Walk**

- **1. Pick a node**
- **2. Select a neighbour at random:** take a step
- 3. Keep making steps until we are "tired"
- **4. Take note of the node where we stop and how often we visit each node** 1

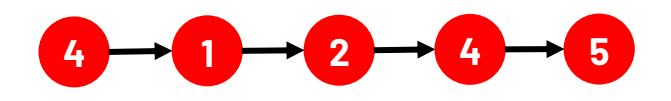

**Random Walk:** *traversal of the graph by selecting neighbours at random. It is possible to visit the same edge/node multiple times. We keep note of the "frequency" with which each node is visited*

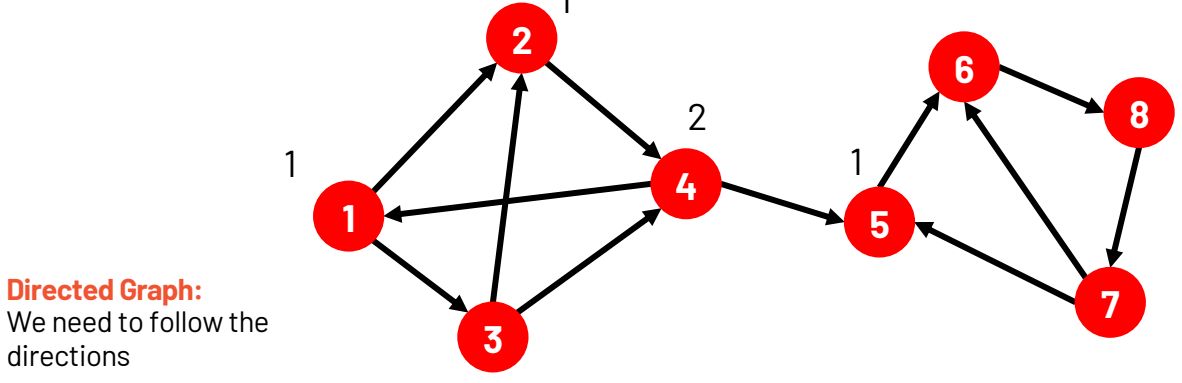

# **The Random Walk Gamble**

### **Let's play a game**

- **1. I pick a random node** (not telling which one)
- **2. I perform a random walk** (not telling how many steps, let's say >3)
- 3. Your guess: where am I on the graph? Group A or Group B

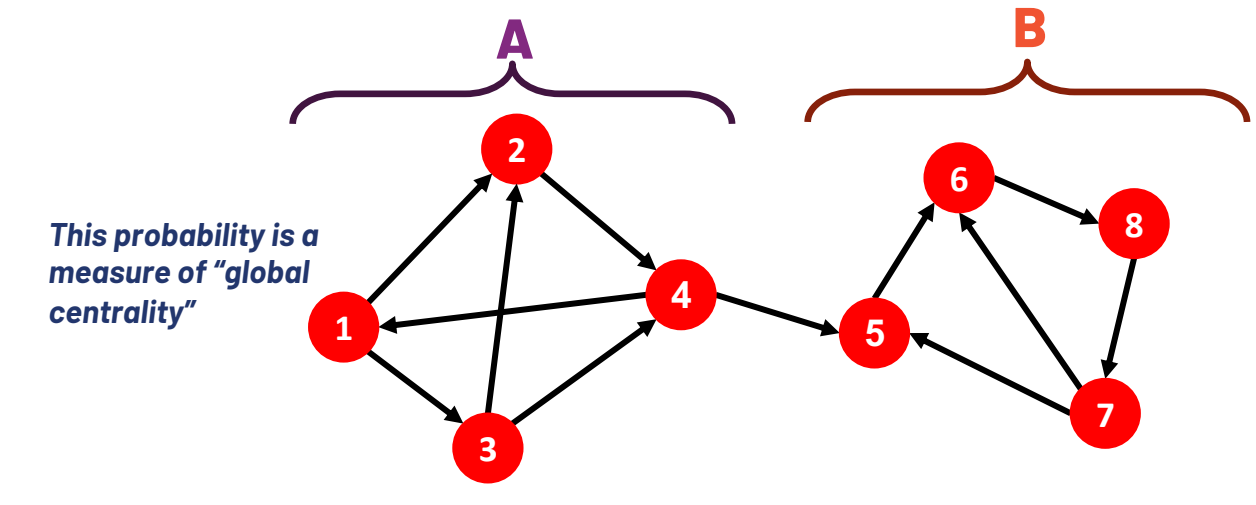

**? ?**

**? ? ?**

# **Algebraic Representation via the Markov model**

Given the **Transition probability matrix T** & the initial **vector of probabilities** *v* of each node We can account for**the teleport probability** α so that

• 1 step of the process from time  $t_i$  to time  $t_{i+1}$  corresponds to the multiplication:  $(1-\alpha)T^T\mathsf{x}v_i + \alpha\mathsf{x}v_0$ 

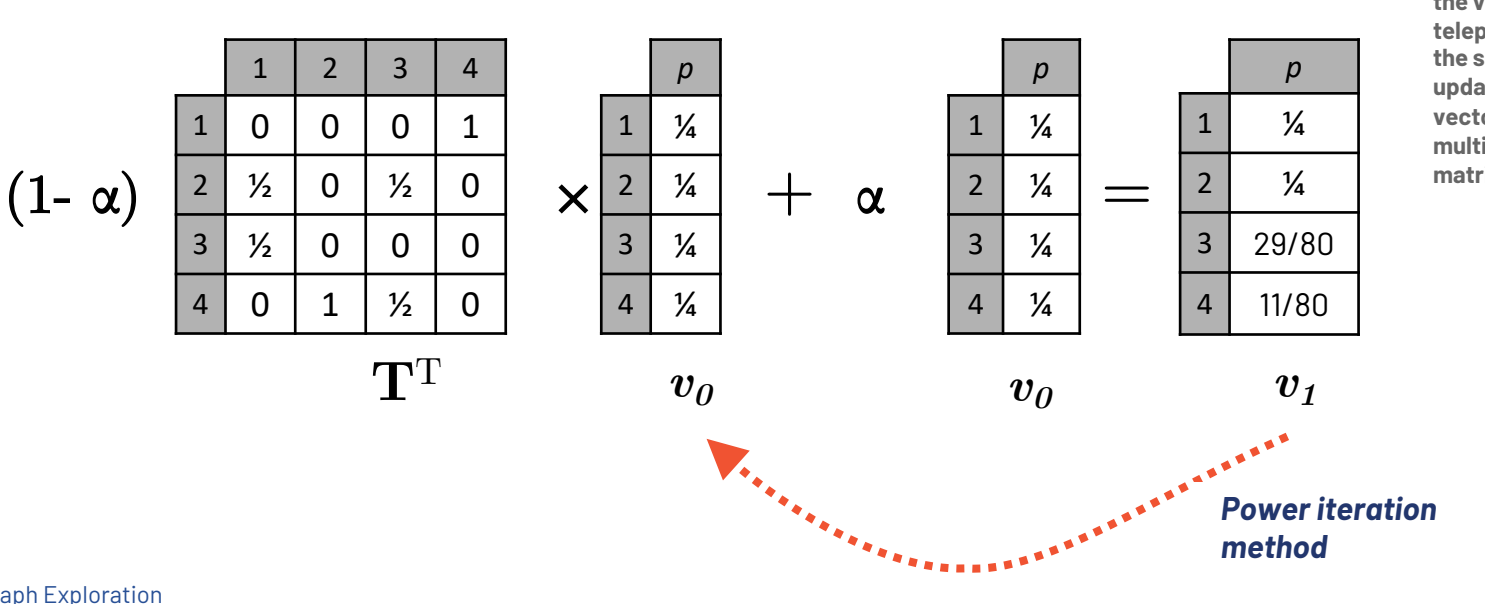

**During iteration the vector for the teleport stays the same we update only the vector multiplying the matrix**

 $\alpha = 0.1$ 

# **Page Rank: Importance Flow**

### **Intuition:**

- A "vote" from an important page is worth more
- A page is important if it is pointed to by other important pages

**Define a "rank"** *rj* **for page** *j*

$$
r_j = \sum_{i \to j} \frac{r_i}{d_i}
$$
  $d_i \dots$ out-degree of node *i*

### **Rank "Flow" equations:**

 ${\rm r_{C} \; = {\rm r_{C}} \, / 2 \, + \, {\rm r_{A}} / 2}$  $r_{A}$  =  $r_{C}$  /2 +  $r_{B}$  $r_{\rm B}$  =  $r_{\rm A}/2$ 

To solve these equations, we can set  $r_{\text{C}} + r_{\text{A}} + r_{\text{B}} = 1$ 

and solve analytically to find  $\quad {\rm r_C} = 2/5 \quad {\rm r_A} = \ 2/5 \quad {\rm r_B}\ = 1/5$ 

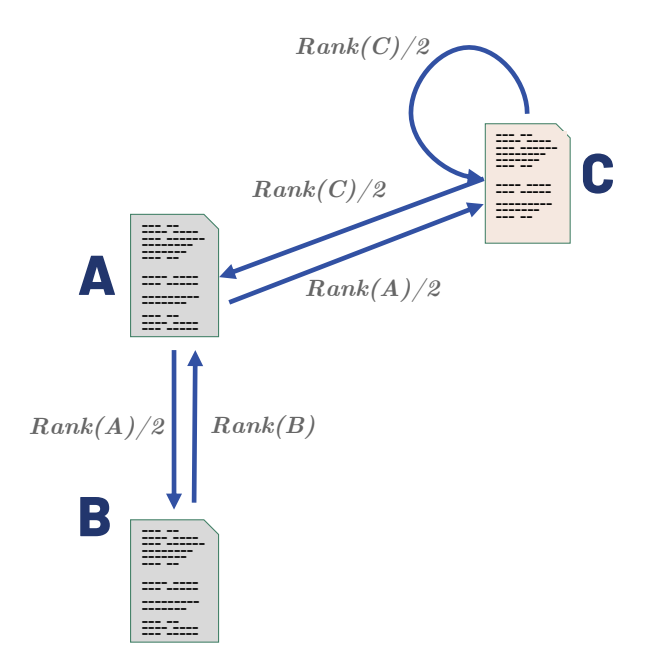

## **Page Rank: Rearranging the Equation**

• 
$$
r = A \cdot r
$$
 — where  $A_{ji} = \beta M_{ji} + \frac{1-\beta}{N}$ 

- $r_j = \sum_{i=1}^N A_{ji} \cdot r_i$
- $r_j = \sum_{i=1}^N \left[ \beta M_{ji} + \frac{1-\beta}{N} \right] \cdot r_i$

$$
\bullet \qquad = \sum_{i=1}^{N} \beta M_{ji} \cdot r_i + \frac{1-\beta}{N} \sum_{i=1}^{N} r_i
$$

• 
$$
= \sum_{i=1}^{N} \beta M_{ji} \cdot r_i + \frac{1-\beta}{N} \qquad \text{since } \sum r_i = 1
$$

• **So** we get:  $r = \beta M \cdot r + \left[\frac{1-\beta}{N}\right]$  $N \,|\, \bm \varLambda$ • **Compare to:**  $(1 - \alpha)$ *·*  $\left[ \mathsf{x} \right]_\mathsf{N}$  ... a vector of length  $\mathsf{N}$  with all entries  $\mathsf{x}$  $\sqrt{2}$  $\overline{\phantom{a}}$  $a_{11} \quad \ldots \quad a_{1n}$  $\vdots$  . *an*<sup>1</sup> *... ann* 3  $\overline{\phantom{a}}$  $^{T}$   $\lceil$  $\overline{\phantom{a}}$ *x*1 . . . *xn* 3  $\overline{\phantom{a}}$ *ti*  $+ \alpha$ <sup>*·*</sup>  $\sqrt{2}$  $\overline{\phantom{a}}$ 1 *n* . . . 1 *n* 3  $\vert$  =  $\sqrt{2}$  $\overline{\phantom{a}}$ *x*1 . . . *xn* 3  $\overline{\phantom{a}}$ *ti*+1

# **Personalized Page Rank: Topic-Specific PageRank**

- **Page Rank measures a "generic" popularity of a page, is no specific for a search query or a topic**
- **Instead of generic popularity, can we measure popularity within a topic?**
- **Goal:** Evaluate Web pages not just according to their popularity, but by how close they are to a particular topic, e.g., "sports" or "history", defined as a specific **subset of pages**
- **Allows search queries to be answered based on interests of the user**
	- **Example:** A programmer looking for "*library for graph traversal*" wants different pages depending on the programming language they use the most

Assume there is a special subset of pages S that we care about

# **Personalized Page Rank: Topic-Specific PageRank**

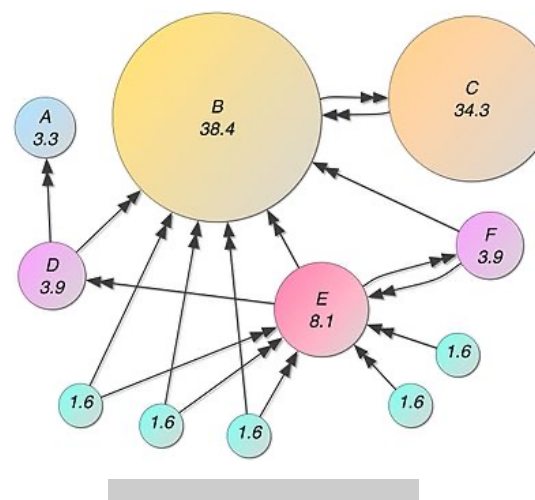

### **Global Page Rank**

Starting from a random node, traversing randomly, **random restart point** anywhere in the graph

**The role of the teleport:** To avoid dead-end and spider-trap problems

**Standard PageRank: Any page with equal probability**

**Topic Specific PageRank: A topicspecific set of "relevant" pages (teleport set)**

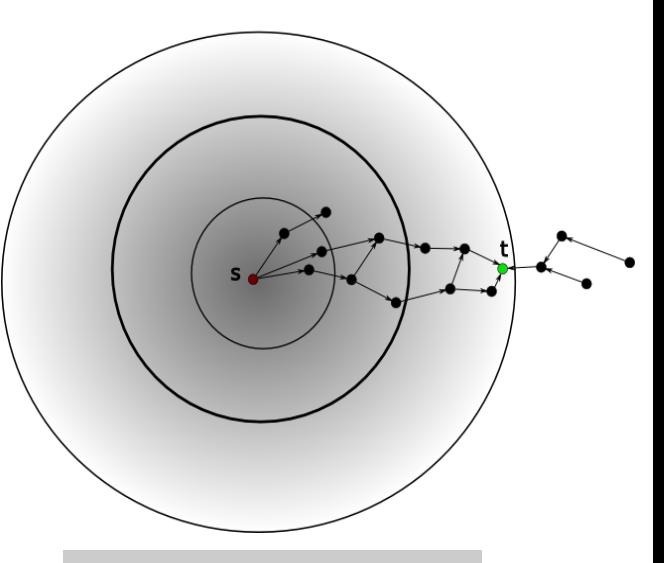

### **Personalized Page Rank**

Starting from a **limited set of nodes**, traversing randomly, restart point is one in **the initial set**. Bound not to travel too far

# **Personalized Page Rank: Topic-Specific PageRank**

3

 $\mathbf{1}$  $\overline{1}$  $\overline{1}$  $\overline{1}$  $\overline{1}$  $\overline{1}$  $\overline{1}$  $\overline{1}$  $\overline{1}$  $\overline{1}$  $\overline{1}$  $\overline{1}$  $\overline{1}$ 

7  $\mathbb{R}$ 

 $\overline{a}$  $\overline{a}$  $\overline{a}$  $\left| \right|$ 4

*|S|* . . .  $\theta$ 

### **Idea: Bias the random walk**

- 1. When walker teleports, she pick a page from a set *S*
- 2. The set *S* contains only pages that are relevant to the topic *E.g., pages with documentation of python libraries*
- 3. For each teleport set S, we get a different vector  $r_s$  $\sqrt{2}$ 3

$$
(1 - \alpha) \cdot \left[ \begin{array}{cccc} a_{11} & \dots & a_{1n} \\ \vdots & & \vdots \\ a_{n1} & \dots & a_{nn} \end{array} \right]^T \left[ \begin{array}{c} x_1 \\ \vdots \\ x_n \end{array} \right]_{t_i} + \alpha \cdot \left[ \begin{array}{c} 0 \\ \vdots \\ \frac{1}{|S|} \\ 0 \\ \vdots \\ 1 \end{array} \right]
$$

*When we teleport back to a single node is called: Random Walk with Restart*

 $\leftarrow$ 4  $M_0$   $\sim$ . . . 7 *the teleport xn* 5 *Vector!*  $\leftarrow$ We change

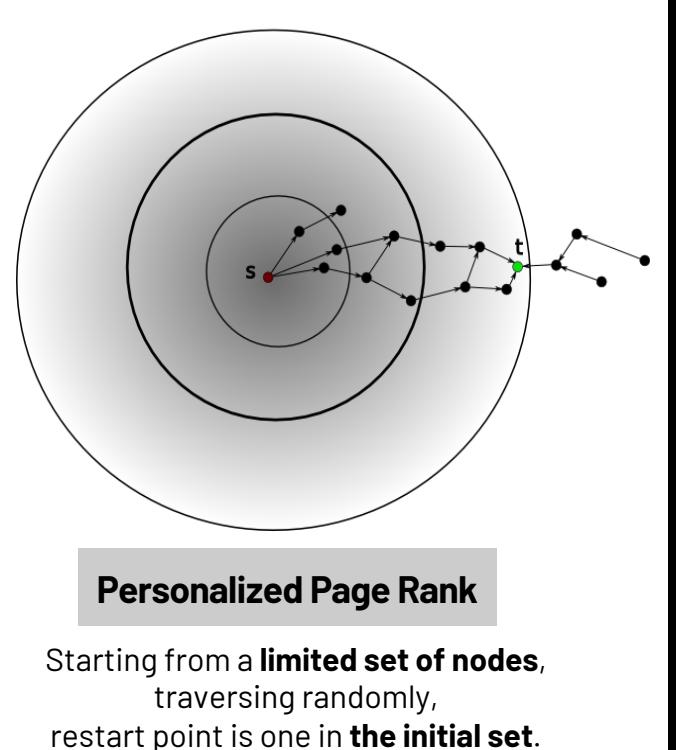

Bound not to travel too far

# **Particle Filtering Approach**

## *Speed up PPR computation*

### *Simulate a set of particles navigating the graphs*

*Particle spread not-uniformly following edge importance*

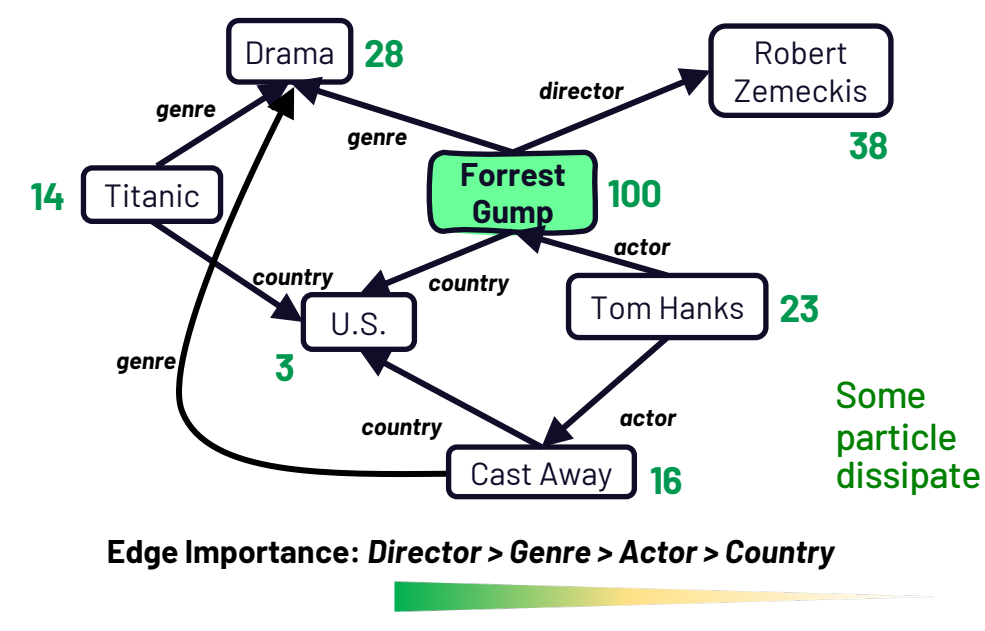

*Edge weights outgoing each node should sum to 1 !*

## **Particles** start from the query nodes Edges are traversed based **on priority**

### Particles are **split non-uniformly + dissipation**

```
Require: Graph G; Query nodes Q
Require: Restart probability c \in [0, 1]; Threshold \tau \in[0, 1]
Require: Query value k
Ensure: Ranked Top-K nodes
  1: \mathbf{p} \leftarrow \{\}2: for each q_i \in \mathbf{Q} do<br>3: \mathbf{p}[q_i] \leftarrow 1/\tau\triangleright Initialize Particles
  4: while \exists n_i \in \mathbf{p} | \mathbf{p}[n_i] \neq 0 do<br>5: temp \leftarrow \{\}5: temp \leftarrow \{\}<br>6: for each n.
  6: for each n_i \in \mathbf{p} \mid \mathbf{p}[n_i] \neq 0 do<br>7: particles \leftarrow \mathbf{p}[n_i] \times (1-c)7: particles \leftarrow \mathbf{p}[n_i] \times (1-c)<br>8: for each e : (n_i \rightarrow n_i) \in Gfor each e : (n_i \to n_j) \in G do \triangleright Sorted by
       Weight
9: if particles \leq \tau then<br>10: break
                                  break
11: passing \leftarrow \text{MAX}(particles \times e \text{.weight}(), \tau)<br>12: \mathbf{temp}[n_i] \leftarrow \mathbf{temp}[n_i] + passing12: \mathbf{temp}[n_j] \leftarrow \mathbf{temp}[n_j] + passing<br>
13: particles \leftarrow particles - passingparticles \leftarrow particles - passing14: \mathbf{p} \leftarrow \textbf{temp}<br>15: for each n
15: for each n_i \in \mathbf{p} do <br>
16: \mathbf{v}[n_i] \leftarrow \mathbf{v}[n_i] + \mathbf{p}\mathbf{v}[n_i] \leftarrow \mathbf{v}[n_i] + \mathbf{p}[n_i] \times c . \triangleright Update score
17: return top-k(v)
```
Graph Exploration https://data-exploration.ml 100

Personalized page rank on knowledge graphs: Particle Filtering is all you need! Gallo, D., Lissandrini, M., Velegrakis, Y. (*EDBT 2020)*

## **Personalized Page Rank as a Proximity Measure**

**What is the probability to reach node B** *given that we start from node A? Compared to C?*

**What are the most "relevant" nodes for A ranked by "closeness"**

a.k.a.: Relevance, 'Relatedness'…

- **Multiple connections**
- • **Quality of connection**
	- **Direct & Indirect connections**
	- **Length & "quantity"**

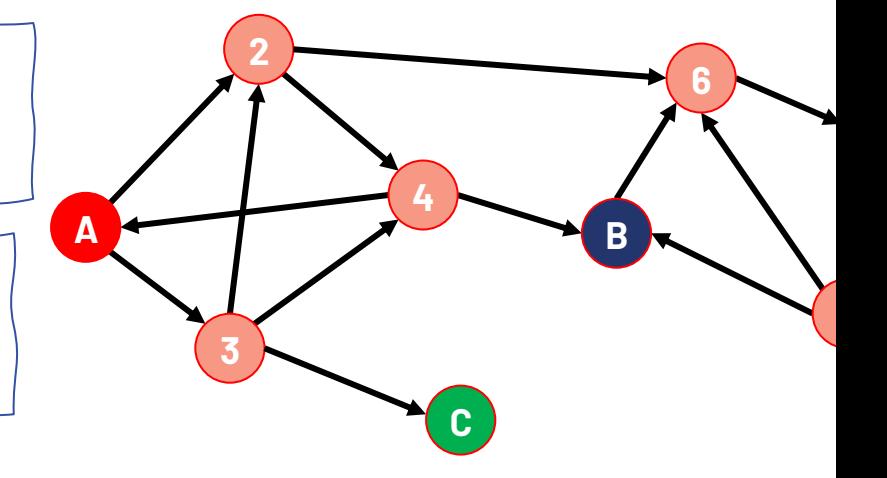

### Another Measure: **hitting time**

 $h(A \rightarrow B)$  is the average number of steps to walk node **A** to node **B.**

Hitting time is asymmetric  $h(A \rightarrow B)$  is not alwa same as  $h(A \rightarrow B)$ 

http://www.cs.cornell.edu/courses/cs4850/2009sp/Scribe%20N Lecture%2024%20Friday%20March%2013.pdf

# **SimRank: A recursive definition of similarity**

### *Measure the similarity of two objects:*

*Intuition: Two objects are similar if they are related to similar objects*

**A recursive definition of similarity based on graph structure:**

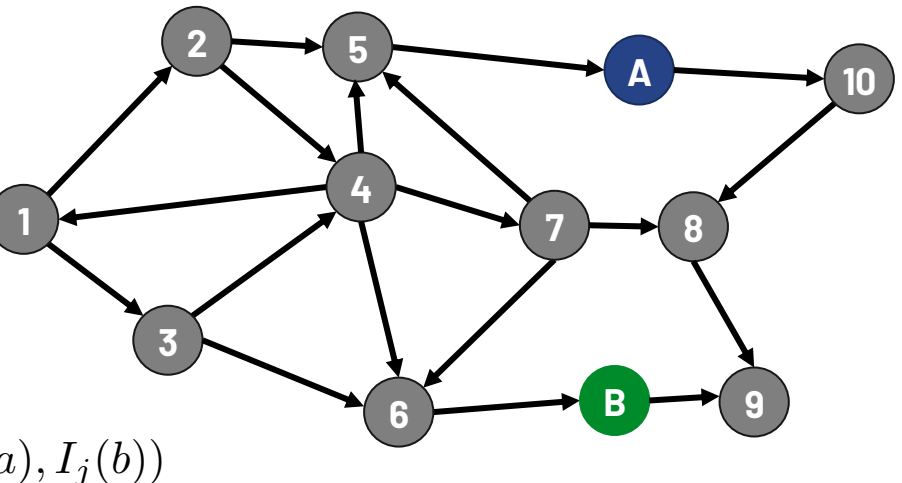

 $s(a,b) = \frac{C}{|I(A)|}$  $|I(a)||I(b)|$ *|I* (*a*)*| | I*(*b*)*|*  $\overline{\mathbf{v}}$ *i*=1  $\overline{\mathbf{v}}$ *j*=1  $s\left(I_i(a),I_j(b)\right)$  $\sum_{i=1}$ 

*I*(*a*)  $\Leftarrow$  Incoming nodes to a  $\quad I_i(a) \, \Leftarrow$  the i-th incoming node of a

*Where C is a constant between 0 and 1* When  $I(a) = \emptyset$  or  $I(b) = \emptyset$  then  $s(a,b) = 0$  **How similar is the "role" of A and B in this graph?**

# **Further References**

DAVIS SHURBERT, AN INTRODUCTION TO GRAPH HOMOMORPHISMS http://buzzard.ups.edu/courses/2013spring/projects/davis-homomorphism-ups-434-2013.pdf

ANDREAS SCHMIDT, IZTOK SAVNIK, CONFERENCE ON ADVANCES IN DATABASES, KNOWLEDGE, AND DATA APPLICATIONS, OVERVIEY PATH QUERIES IN GRAPHS

https://www.iaria.org/conferences2015/filesDBKDA15/graphsm\_overview\_of\_regular\_path\_queries\_in\_graphs.

JURE LESKOVEC, CS224W: MACHINE LEARNING WITH GRAPHS | 2019 | LECTURE 3-MOTIFS AND STRUCTURAL ROLES IN NETWORKS http://snap.stanford.edu/class/cs224w-2019/slides/03-motifs.pdf

DAVIDE MOTTIN AND EMMANUEL MÜLLER, GRAPH EXPLORATION: LET ME SHOW WHAT IS RELEVANT IN YOUR GRAPH, KDD TUTORIAL https://mott.in/slides/KDD2018-Tutorial-Compressed.pdf

KOLACZYK, E.D., STATISTICAL ANALYSIS OF NETWORK DATA, CHAPTER 5: SAMPLING AND ESTIMATION IN NETWORK GRAPHS. HTTPS://LINK.SPRINGER.COM/CHAPTER/10.1007/978-0-387-88146-1\_5

JURE LESKOVEC, CHRISTOS FALOUTSOS, SAMPLING FROM LARGE GRAPHS HTTPS://DL.ACM.ORG/DOI/PDF/10.1145/1150402.1150479